Paulo Victor dos Santos Pereira

# **EXTRUSORA DE TERMOPLÁSTICO PET PARA PRODUÇÃO DE FILAMENTOS PARA IMPRESSÃO 3D: SISTEMA DE AQUECIMENTO**

Cruz das Almas - Bahia 8 de janeiro de 2020

## **EXTRUSORA DE TERMOPLÁSTICO PET PARA PRODUÇÃO DE FILAMENTOS PARA IMPRESSÃO 3D: SISTEMA DE AQUECIMENTO**

Trabalho de conclusão de curso apresentado à Universidade Federal do Recôncavo da Bahia como parte dos requisitos para obtenção do título de Bacharel em Engenharia Mecânica

UNIVERSIDADE FEDERAL DO RECÔNCAVO DA BAHIA - UFRB CENTRO DE CIÊNCIAS EXATAS E TECNOLÓGICAS - CETEC

Orientador: Dr.Ivanoé João Rodowanski

Cruz das Almas - Bahia 8 de janeiro de 2020

#### Paulo Victor dos Santos Pereira

EXTRUSORA DE TERMOPLÁSTICO PET PARA PRODU-ÇÃO DE FILAMENTOS PARA IMPRESSÃO 3D: SISTEMA DE AQUECIMENTO/ Paulo Victor dos Santos Pereira. – Cruz das Almas - Bahia, 8 de janeiro de 2020-

56p. : il. (algumas color.) ; 30 cm.

Orientador: Dr.Ivanoé João Rodowanski

Trabalho de Conclusão de Curso – UNIVERSIDADE FEDERAL DO RECÔNCAVO DA BAHIA - UFRB CENTRO DE CIÊNCIAS EXATAS E TECNOLÓGICAS - CETEC , 8 de janeiro de 2020.

1. PET. 2. Reciclagem. 2. Sistema de aquecimento. I. Dr.Ivanoé João Rodowanski. II. Universidade Federal do Recôncavo da Bahia. III. Extrusora de termoplástico PET para a produção de filamentos para impressão 3D: sistema de aquecimento.

Paulo Victor dos Santos Pereira

## **EXTRUSORA DE TERMOPLÁSTICO PET PARA PRODUÇÃO DE FILAMENTOS PARA IMPRESSÃO 3D: SISTEMA DE AQUECIMENTO**

Trabalho de conclusão de curso apresentado à Universidade Federal do Recôncavo da Bahia como parte dos requisitos para obtenção do título de Bacharel em Engenharia Mecânica

Trabalho aprovado. Cruz das Almas - Bahia, 13 de dezembro de 2019:

**Dr.Ivanoé João Rodowanski** Orientador

**Me.Leonardo Rafael Teixeira Cotrim Gomes** Convidado 1

**Dr.Acbal Rucas Andrade Achy** Convidado 2

> Cruz das Almas - Bahia 8 de janeiro de 2020

*Dedico este trabalho à minha avó Zuleide e aos meus tios Marcos e Marlon (in memoriam)*.

## Agradecimentos

Agradeço a Deus primeiramente por superar as dificuldades até o momento.

Aos meus pais Marly e Josué por toda a dedicação pela a minha educação e o incentivo aos estudos. Também agradeço por meus irmãos Vinicius e Vincent pela ajuda em diversos momentos. E a Lívia, pelo o seu apoio, carinho e compreensão durante a realização deste trabalho.

Não esquecendo de agradecer aos meus amigos pelo apoio e distração durante o caminho percorrido até aqui, entre eles: Pedro, Daniel, Ítalo, Anderson, Quevin e Vitu, entre outros. Além deles, agradeço a Adison, Marcus, Júnior e toda a equipe da empresa Limatec pela ajuda prestada.

Agradeço também ao professor Ivanoé Rodowanski pela a orientação deste trabalho.

*"Não vos amoldeis às estruturas deste mundo, mas transformai-vos pela renovação da mente, a fim de distinguir qual é a vontade de Deus: o que é bom, o que Lhe é agradável, o que é perfeito. (Bíblia Sagrada, Romanos 12, 2)*

## Resumo

A pauta do desenvolvimento sustentável é atualmente bastante discutida e as empresas estão investindo nesse segmento, tanto para atender consumidores mais conscientes sobre o meio ambiente, como para aumentar a competitividade e atender as normas ambientais. Uma das formas encontrada é a reciclagem, que permite o reaproveitamento do plástico, diminuindo o custo com relação a matéria-prima e o seu impacto no ambiente. Partindo dessa premissa, este trabalho irá realizar o desenvolvimento de um sistema de aquecimento que seja de fácil aquisição e baixo custo para o funcionamento da extrusora, onde se utilizará como o termoplástico PET (polietileno tereftalato) como matéria-prima. Sendo que esse sistema de aquecimento é composto pela resistência que é responsável pelo aquecimento do tubo por onde passa o PET; têm-se o isolamento elétrico e térmico. Nos primeiros testes utilizou-se a fita Kapton para isolar eletricamente o sistema, mas a mesma não suportou a temperatura, optando-se por utilizar a manta cerâmica que tem a função de isolar termicamente o sistema por causa de sua baixa condutibilidade elétrica; o ideal para o isolamento elétrico é a fita de mica, porém devido ao seu preço elevado, não foi possível a sua aquisição. Mesmo utilizando a manta cerâmica, a temperatura que obteve-se no primeiro teste é mais que suficiente para extrudar o PET, sendo uma alternativa viável. Inicialmente usou-se um potenciômetro para regular o *duty cycle*, mas gerava inconveniência pois tinha que regular o valor de tensão que chegava no SSR (relé de estado sólido) com um auxílio de um multímetro para fazer a medição. Isto sofreu alteração, retirando-se o potenciômetro e no próprio código fonte do Arduíno mudando os valores do *duty cycle*, conseguindo-se deste modo uma maior precisão para reprodutibilidade do experimento. Para fazer o controle de temperatura, optou-se pelo método PID, para isso encontrou-se os valores mínimo e máximos do PWM sendo em seguida utilizados no código fonte, mas não se obteve êxito em determinar as constantes do PID. Deste modo, escolheu-se um valor do PWM que fornecesse a temperatura de extrusão, sendo na sua essência um sistema de aquecimento aonde é possível extrudar o PET, obtendo-se filamentos do mesmo com este sistema.

**Palavras-chave**: PET, reciclagem, sistema de aquecimento.

## Abstract

The sustainable development agenda is currently widely discussed and companies are investing in this segment, both to serve more environmentally conscious consumers, as well as to increase competitiveness and meet environmental standards. One of the ways found is recycling, which allows the reuse of plastic, reducing the cost in relation to the raw material and its impact on the environment. From this premise, this work will develop the development of a heating system that is easy to purchase and low cost for the operation of the extruder, where it will be used as PET thermoplastic (polyethylene terephthalate) as raw material. This heating system is composed of the resistance that is responsible for the heating of the tube where the PET passes; there is the electrical and thermal insulation. In the first tests the Kapton tape was used to electrically isolate the system, but it did not support the temperature, choosing to use the ceramic blanket that has the function of thermally insulating the system because of its low electrical conductivity; Mica tape is ideal for electrical insulation, but due to its high price, it was not possible to purchase it. Even using the ceramic blanket, the temperature obtained in the first test is more than sufficient to extrude PET, being a viable alternative. Initially a potentiometer was used to regulate the duty cycle, but it was inconvenient because it had to adjust the voltage value that arrived at the SSR (solid state relay) with the aid of a multimeter to make the measurement. This changed, removing the potentiometer and in the Arduino source code itself changing the values of the duty cycle, thus achieving greater precision for reproducibility of the experiment. In order to control the temperature, we chose the PID method, for this we found the minimum and maximum values of the PWM and then used in the source code, but it was not successful in determining the PID constants. Thus, a PWM value was chosen that would provide the extrusion temperature, being in essence a heating system where it is possible to extrude the PET, obtaining filaments with this system.

**Keywords**: PET, recycling, heating system.

# Lista de ilustrações

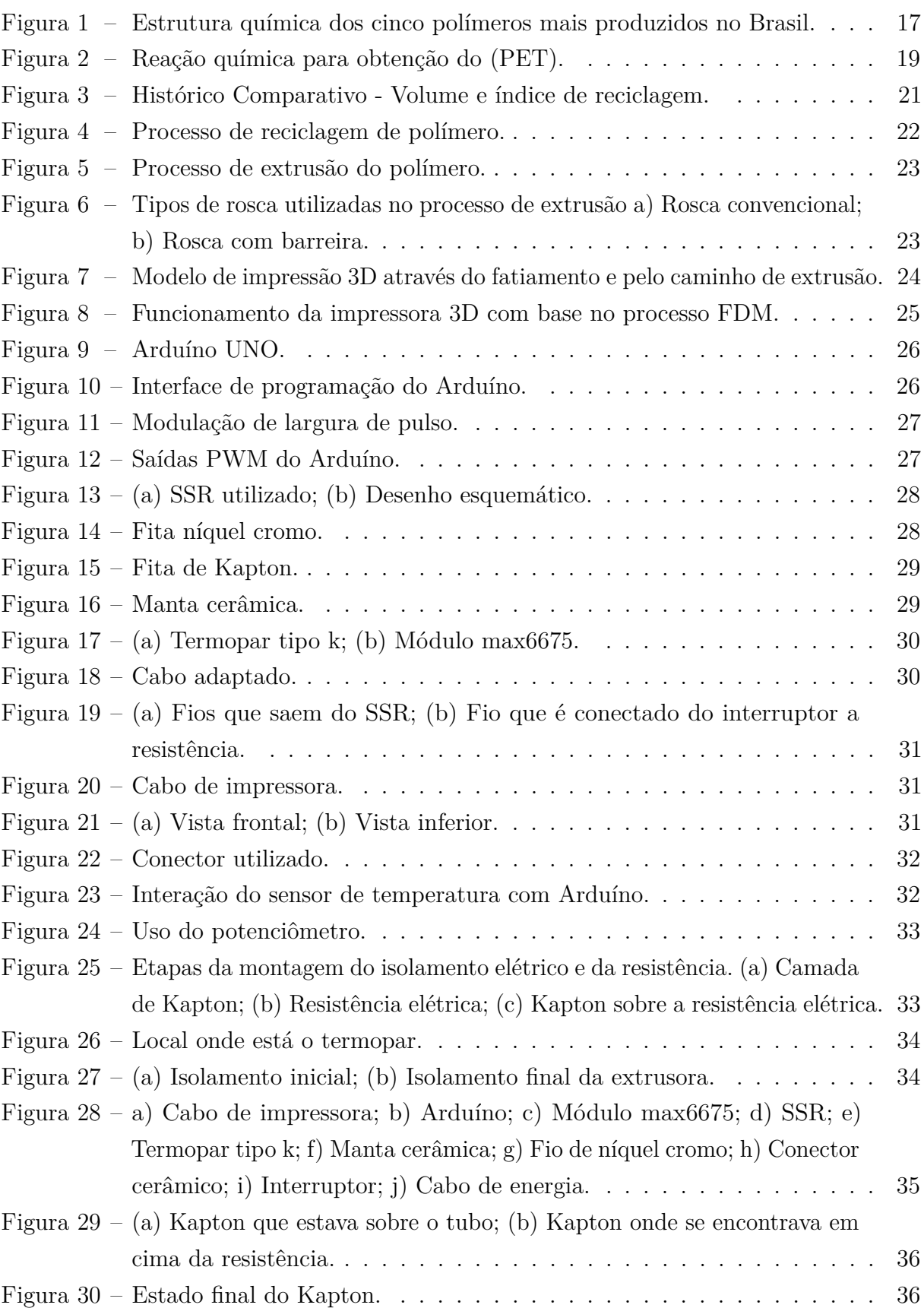

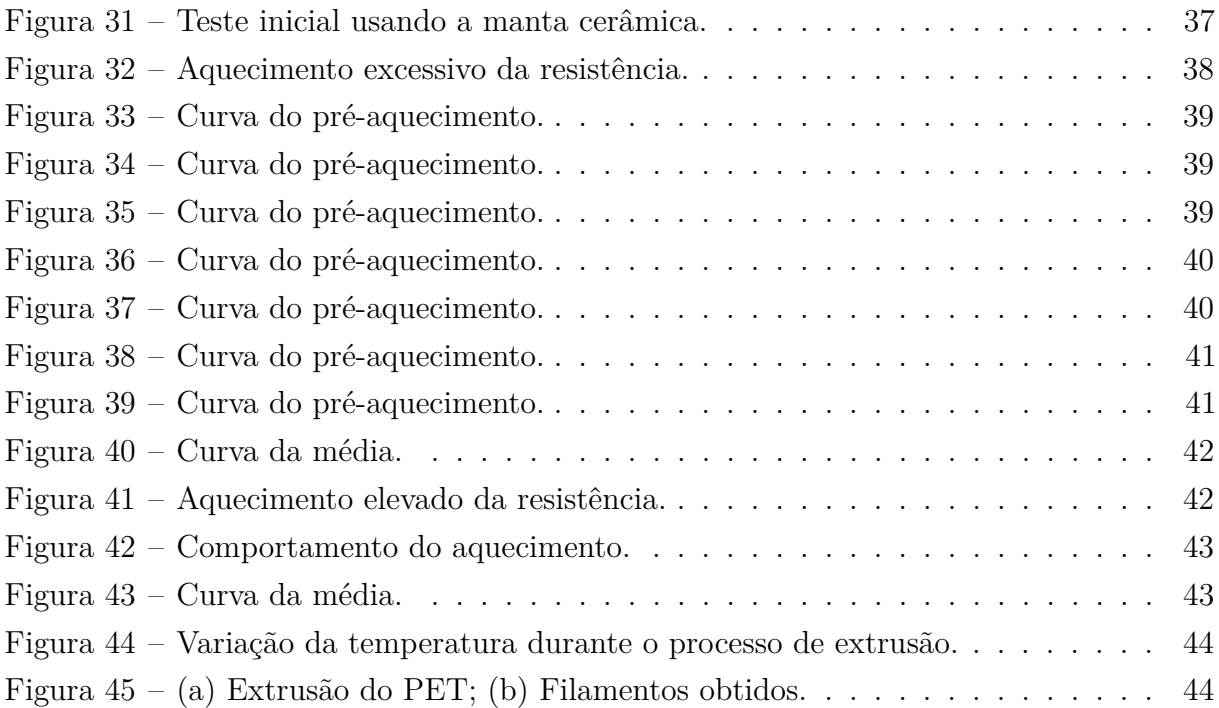

## Lista de tabelas

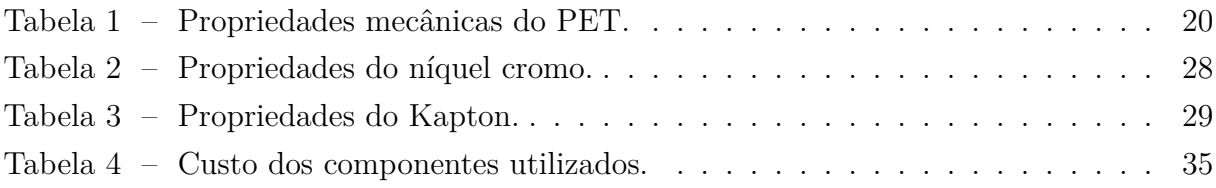

# Lista de abreviaturas e siglas

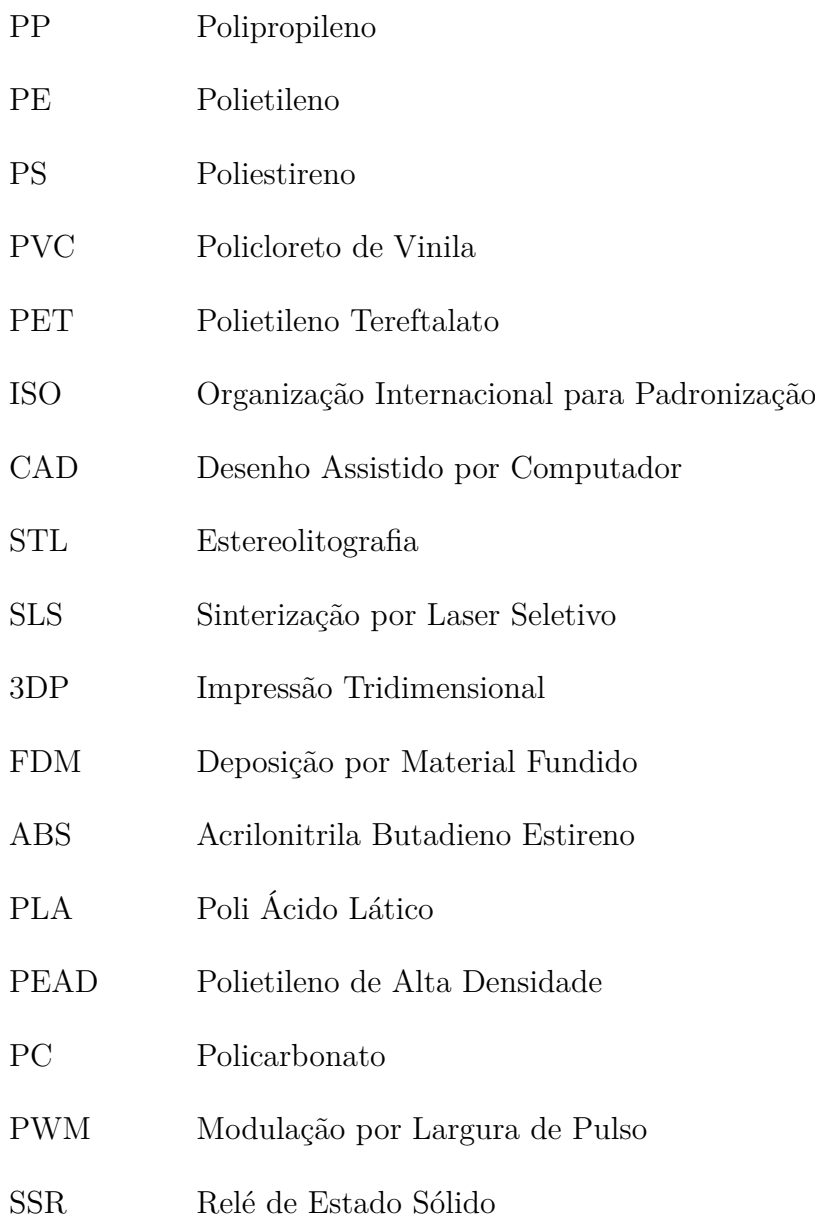

# Sumário

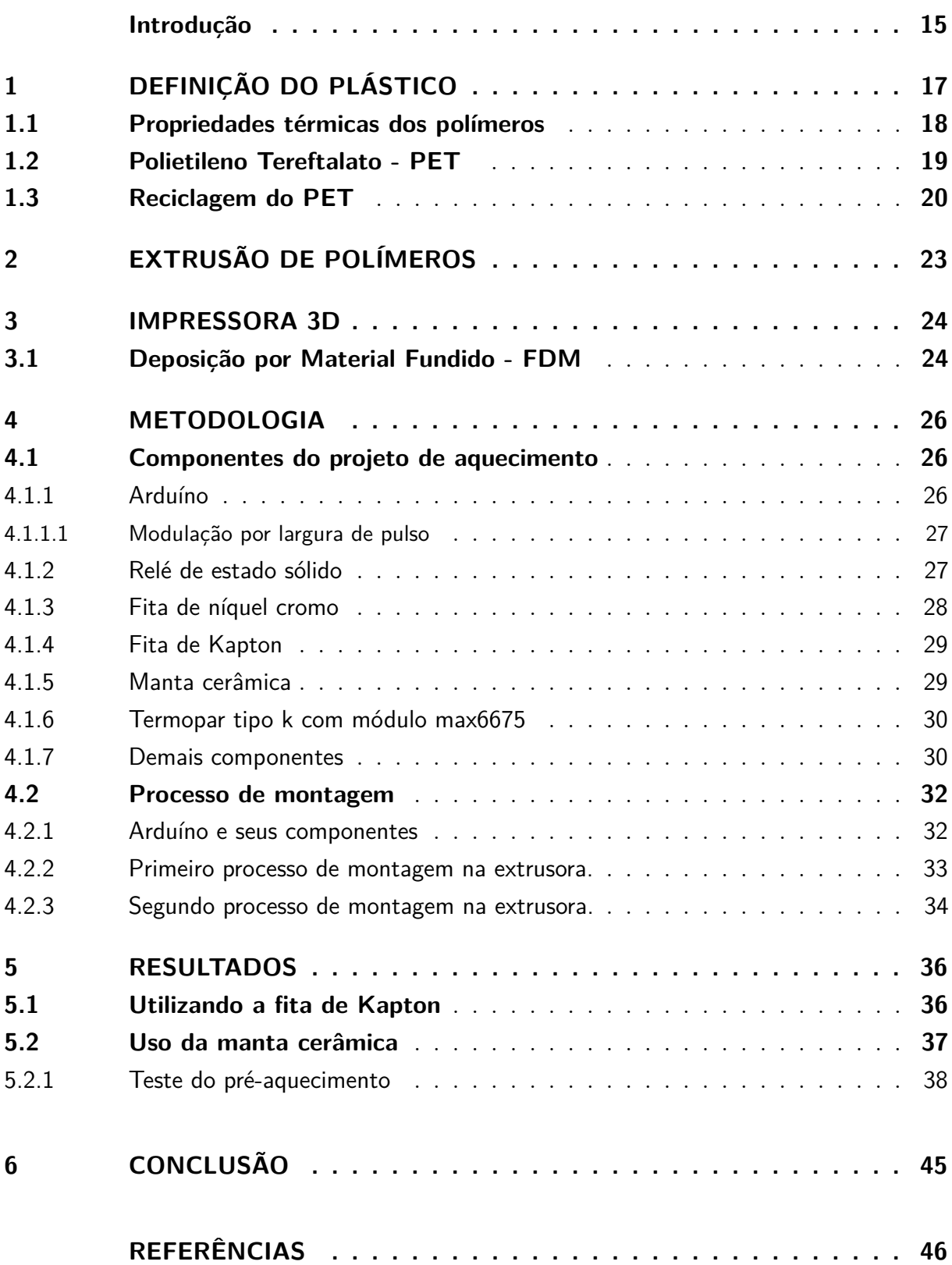

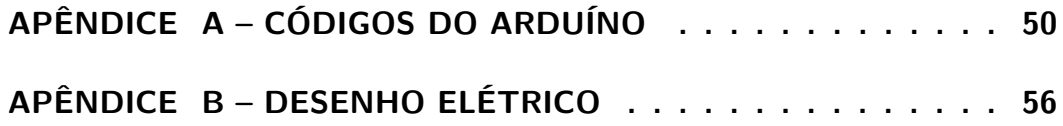

## Introdução

<span id="page-15-1"></span><span id="page-15-0"></span>Com o desenvolvimento tecnológico, principalmente a partir do século xx, novos materiais foram desenvolvidos, entre os quais estão os polímeros. Sendo que o mais conhecido é o plástico, que é muito difundido no mundo, onde é utilizado em diversas áreas da indústria. Isto se deve pelas as suas características, entre elas podem-se destacar a sua leveza, alta flexibilidade, maior resistência a corrosão e também, a sua resistência mecânica, entre outras propriedades. Um aspecto que pesa na escolha do plástico quando é possível, é o econômico, haja vista que o seu custo de fabricação baixo e a sua leveza em comparação a metais, madeira entre outros [\(PIATTI; RODRIGUES,](#page-48-0) [2005\)](#page-48-0).

Apesar de todos os benefícios que o plástico proporciona a sociedade, há um problema dele decorrente, que é a sua poluição ao meio ambiente; exemplo disto é que em torno de 90% dos lixos do mares é formado por plástico [\(BARNES et al.,](#page-46-1) [2009\)](#page-46-1). Devido a sua estabilidade estrutural, o plástico leva muito tempo para se degradar. Além de que, grande parte da matéria-prima para a criação do plástico advém do petróleo e gás natural, que são recursos naturais finitos [\(GORNI,](#page-47-0) [2003\)](#page-47-0).

Para mitigar isto, as empresas atualmente investem muito em desenvolvimento ambiental, tanto para melhorar a sua imagem diante de consumidores cada vez mais conscientes sobre os problemas ambientais, como aumentar sua competitividade perante as outras empresas e atender as exigências ambientais, principalmente as indústrias produtoras de plástico. Um dos métodos empregados para diminuir o impacto ao meio ambiente que advém do plástico é a reciclagem, aliando-se também o fato de que este método reduz os custos da matéria-prima [\(SALAMONI; GALLON; GÉRSON,](#page-49-0) [2006\)](#page-49-0).

Desde o surgimento da impressora 3D na década de 80, ela vem ganhando mais espaço no mercado, devido a sua versatilidade, podendo imprimir objetos de dimensões complexas com precisão [\(SOUZA; NISHIDA,](#page-49-1) [2009\)](#page-49-1). Isto é refletido no seu crescimento de 289% de vendas de impressoras 3D pessoais no ano de 2011 [\(WOHLERS,](#page-49-2) [2012\)](#page-49-2); tendo estimativas que movimente ente US\$ 230 a 550 bilhões por ano em 2025 [\(MANYIKA et](#page-48-1) [al.,](#page-48-1) [2013\)](#page-48-1). Tendo hoje, modelos como a Reprap que utiliza-se de polímero para impressão e como boa parte da mesma é feita do mesmo material, ela pode imprimir as suas próprias peças [\(LOPES; ALMEIDA,](#page-48-2) [2013\)](#page-48-2).

Partindo dessas premissas, se utilizará o PET no processo de extrusão, que é um processo de conformação mecânica, obtendo-se filetes com diâmetro pré-estabelecidos, que poderá ser utilizados posteriormente em uma impressora 3D, servindo como matéria-prima para a impressão. Assim, é possível aliar a reciclagem com o processo de impressão 3D, diminuindo os impactos no meio ambiente.

Este trabalho terá por base o estudo térmico do processo de extrusão, sendo proposto um sistema de aquecimento que atenda de modo satisfatório os requisitos do processo de extrusão do PET. E este sistema terá um isolamento elétrico e térmico para garantir a segurança durante o experimento. Sendo que todo o conjunto tenha um baixo custo e seja acessível.

Este trabalho está dividido em 6 capítulos. Onde se encontrará sobre definição dos polímeros, processo de extrusão do polímero, impressoras 3D, processo de montagem do sistema de aquecimento e finalmente os resultados pertinentes deste trabalho.

## <span id="page-17-2"></span><span id="page-17-1"></span>1 Definição do plástico

Inicialmente será apresentado uma breve explicação do que é o polímero e os principais tipos de polímeros produzidos no Brasil.

O plástico é caracterizado como um polímero, este por sua vez é formado por uma unidade básica, conhecida como mero que se repetem em cadeias através de interações intramoleculares, geralmente ligações covalentes até formarem as moléculas grandes, chamada de macromoléculas. Sendo que os segmentos da mesma cadeia se atraem por interações intermoleculares, como as forças de Van der Waals e pontes de hidrogênio [\(JR,](#page-47-1) [2002\)](#page-47-1).

Os polímeros podem ser classificadas em diversas formas, sendo que a mais importante são as suas características mecânicas. Podendo ser classificadas como os termoplásticos, termofixos, elastômetros e fibras [\(GORNI,](#page-47-0) [2003\)](#page-47-0). Entre os polímeros mais utilizados estão os termoplásticos, pois mesmo que se forneça calor ao mesmo, até o seu ponto de fusão, a sua estrutura química se mantém inalterada. Assim sendo, mesmo após o seu resfriamento, os termoplásticos podem ser fundidos novamente; logo, pode-se obter qualquer forma desejada. Sendo possível a sua reciclagem [\(PEREIRA; MACHADO; SILVA,](#page-48-3) [2002\)](#page-48-3).

Além disso, os termoplásticos apresentam outros fatores que os tornam tão utilizados, sendo: baixa condutividade elétrica e térmica, leveza, boa resistência ao impacto, e o seu custo de produção é baixo. Dentre essa categoria, a que domina a maior parte da demanda são: PP (polipropileno), PE (polietileno), PS (poliestireno), PVC (policloreto de vinila), PET (polietileno tereftalato) [\(SPINACÉ; PAOLI,](#page-49-3) [2005\)](#page-49-3). Na Figura [1,](#page-17-0) mostra-se as unidades básicas (meros) dos principais polímeros.

<span id="page-17-0"></span>Figura 1 – Estrutura química dos cinco polímeros mais produzidos no Brasil.

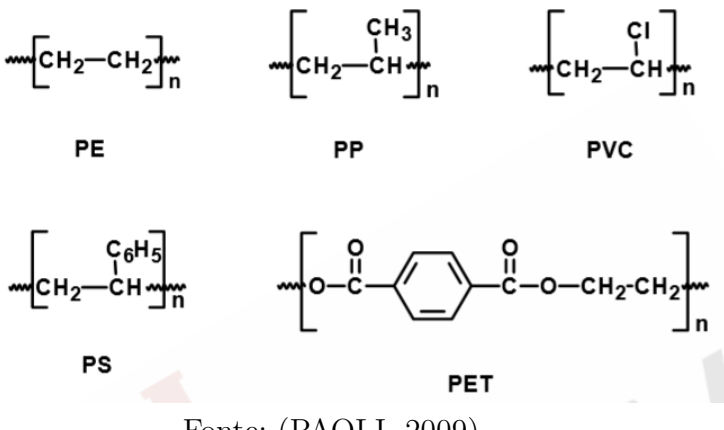

Fonte: [\(PAOLI,](#page-48-4) [2009\)](#page-48-4)

<span id="page-18-1"></span>O que vai determinar as propriedades do polímero são as forças intramoleculares e intermoleculares. Enquanto a primeira juntamente com a organização meros vão contribuir para a estrutura química e o tipo da cadeia polimérica e, consequentemente a rigidez ou flexibilidade do polímero e na sua estabilidade (química, térmica); a segunda vai determinar as propriedade físicas, como: temperatura, solubilidade, difusão, entre outros [\(JR,](#page-47-1) [2002\)](#page-47-1).

### <span id="page-18-0"></span>1.1 Propriedades térmicas dos polímeros

No processo de extrusão o polímero sofre variações em suas propriedades térmicas. Quando o polímero é colocado na extrusora, o mesmo é aquecido próximo a temperatura de fusão, obtendo em seguida um polímero termicamente estável; após passar pelo bico da extrusora, o mesmo é resfriado até a temperatura ambiente. Para ter um processo de extrusão que seja satisfatório é fundamental ter conhecimento sobre as suas propriedades térmicas [\(SANTOS et al.,](#page-49-4) [2003\)](#page-49-4). Sendo destacada algumas propriedades do polímero a seguir:

#### **Temperatura de transição vítrea**

É uma característica inerente a matriais amorfos, que é a passagem do estado vítreo para o estado semelhante à borracha (elastômero). Quando se atinge essa temperatura, a cadeia polimérica adquire mobilidade, passando de um estado rígido desordenado para um estado desordenado maleável, podendo ser então conformada. A energia necessária para acontecer essa transição é o calor de fusão [\(SOUZA; SILVA; AMARAL,](#page-49-5) [2004\)](#page-49-5).

#### **Temperatura de fusão**

É uma temperatura a partir no qual as regiões cristalinas desaparecem, isto ocorre em polímeros semicristalinos. Este processo acontece quando a energia fornecida sob a forma de calor para o polímero é suficiente para que a energia do sistema ultrapasse as forças intermoleculares entre as cadeias cristalinas; deste modo a estrutura do empacotamento é destruída, mudando o estado borrachoso para o estado viscoso (fluido) [\(JR,](#page-47-1) [2002\)](#page-47-1).

#### **Temperatura de cristalização**

Quando se resfria o polímero semicristalino abaixo da temperatura de fusão, o mesmo atingirá uma temperatura tal, que a partir desse ponto as cadeia poliméricas se organizam espacialmente de forma padronizada quando a estrutura permitir, levando a formação de uma estrutura cristalina, podendo ser cristalito ou lamela. Também há formação de novos cristais em outros lugares do polímeros, pois as cadeias estão aptas a se organizarem, refletindo-se na cristalização de todo o polímero. [\(FREITAS,](#page-47-2) [2014\)](#page-47-2).

#### **Temperatura de degradação**

Quando se aquece o polímero acima da temperatura de fusão, a energia que é fornecida chega a um ponto que é suficiente para quebrar as ligações covalentes entre os <span id="page-19-2"></span>átomos de carbono, influenciando negativamente nas propriedades mecânicas do material. Chama-se esse processo de degradação, pois as cadeias poliméricas são quebradas em cadeias menores durante esse processo [\(FREITAS,](#page-47-2) [2014\)](#page-47-2).

### <span id="page-19-1"></span>1.2 Polietileno Tereftalato - PET

O PET é um termoplástico pertencente a família dos poliésteres, é obtido através das reações de polimerização entre um ácido dicarboxílico (ácido tereftálico) e um glicol (etilenoglicol) que formam monômeros e estes por sua vez, geram moléculas maiores, vide a Figura [2,](#page-19-0) [\(PEREIRA; MACHADO; SILVA,](#page-48-3) [2002\)](#page-48-3). É utilizado em fibra, reforço de materiais de construção civil, garrafas de bebidas, devido a sua resistência mecânica, térmica, química [\(SINFRÔNIO; SOUZA,](#page-49-6) [2006\)](#page-49-6).

Figura 2 – Reação química para obtenção do (PET).

<span id="page-19-0"></span>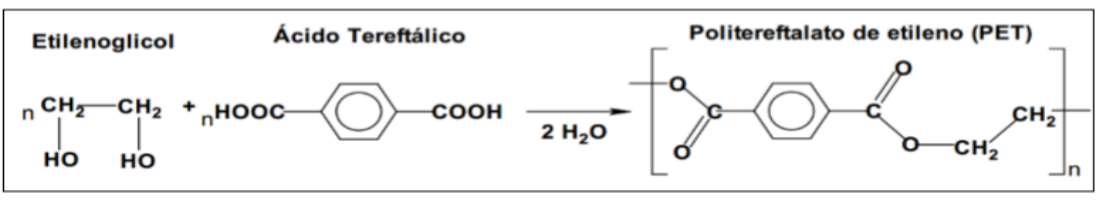

Fonte: [\(KOSCHEVIC; BITTEMCOURT,](#page-47-3) [2016\)](#page-47-3)

Formado por uma molécula linear, o PET é um material semicristalino, ou seja, é um sólido com partes de sua cadeia com fase cristalina e outra amorfa. Sendo que a relação ente essas fases que vai determinar a sua aplicação [\(PEREIRA; MACHADO; SILVA,](#page-48-3) [2002\)](#page-48-3).

A distribuição entre essas regiões no polímero vai depender das condições térmicas e mecânicas que o mesmo é submetido durante a sua fabricação. E o grau de cristalinidade do polímero vai depender da forma como ocorre o resfriamento, se for de forma lenta produz uma resina mais cristalina. Há também a possibilidade de usar agentes nucleantes para aumentar a taxa de cristalinidade do polímero. Essa cristalinidade vai influenciar na transparência da luz, propriedade de barreira a gases, tração e impacto [\(PAOLI,](#page-48-4) [2009\)](#page-48-4). As propriedades do PET se encontram na Tabela [1.](#page-20-0)

<span id="page-20-2"></span><span id="page-20-0"></span>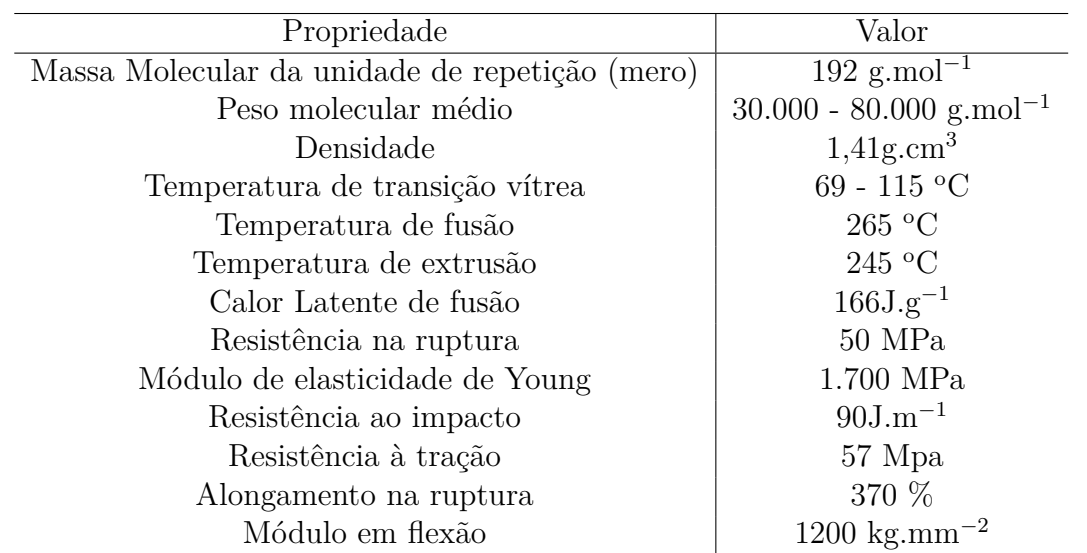

Tabela 1 – Propriedades mecânicas do PET.

Fonte: Adaptado de [\(AWAJA; PAVEL,](#page-46-2) [2005\)](#page-46-2), [\(SCHEIRS; GARDETTE,](#page-49-7) [1997\)](#page-49-7) e [\(LOC-](#page-47-4)[KER,](#page-47-4) [2018\)](#page-47-4).

### <span id="page-20-1"></span>1.3 Reciclagem do PET

Com o passar dos anos a sociedade tem se conscientizado sobre o desenvolvimento sustentável, isso se reflete nas decisões das empresas, que buscam serem mais competitivas, ao mesmo tempo que tentam atender as demandas do mercado cada vez mais exigente com o meio ambiente. Principalmente após o surgimento da norma ISO 1400 ( Organização Internacional para Padronização), que trata da gestão ambiental, sendo um padrão que as empresas desejam obter para se diferenciar em relação a concorrência [\(FORMIGONI;](#page-47-5) [CAMPOS,](#page-47-5) [2012\)](#page-47-5).

A reciclagem do PET no Brasil é crescente, como mostrado na Figura [3,](#page-21-0) isto se deve principalmente ao fator econômico, pois as empresas buscam alternativas para diminuir o custo de produção e a reciclagem é uma atividade viável. Um dado que corrobora isso é que em 2006, 51% das embalagens pós-consumos foram recicladas no Brasil. No ano de 2011, o Brasil ocupou o segundo lugar que mais reciclava este material no mundo. Sendo que boa parte do PET que vai para a reciclagem advém de catadores e cooperativas [\(FORMIGONI; SANTOS; MEDEIROS,](#page-47-6) [2014\)](#page-47-6).

<span id="page-21-0"></span>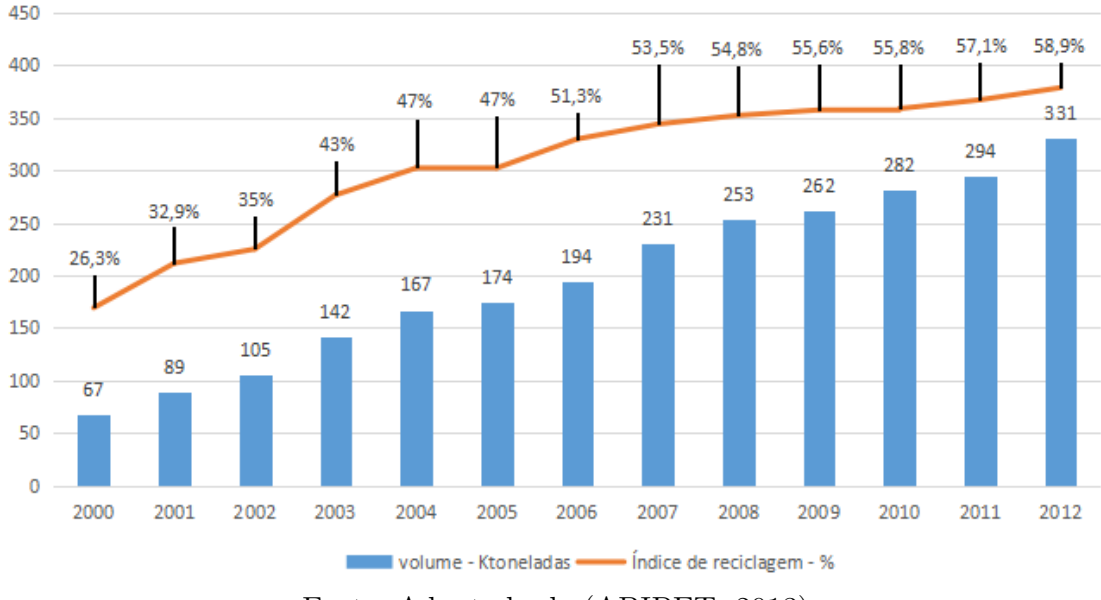

<span id="page-21-1"></span>Figura 3 – Histórico Comparativo - Volume e índice de reciclagem.

Fonte: Adaptado de [\(ABIPET,](#page-46-3) [2013\)](#page-46-3)

Sendo que para o PET têm-se três tipos de reciclagem que podem ser utilizados, são eles: energética, química e mecânica [\(FORMIGONI; CAMPOS,](#page-47-5) [2012\)](#page-47-5). Dentre esses processos será abordado a reciclagem mecânica, pois é do interesse deste trabalho.

#### **Reciclagem mecânica**

Neste tipo de processo, os resíduos poliméricos industriais são reaproveitados através de processos padrões (extrusão, injeção, termoformagem, moldagem por compressão), para a obtenção de produtos com características mais próximas aos produtos fabricados com polímero virgens, assim tendo aplicações mais nobres [\(SPINACÉ; PAOLI,](#page-49-3) [2005\)](#page-49-3). Dentre esses processos, será descrito o processo de extrusão.

Primeiramente há a separação de resíduos, onde os polímeros são separados de acordo com as suas classes, são também retirados outros tipos de materiais, como a madeira e vidro, etc. para que o grau de impurezas seja o menor possível, tendo assim uma melhor qualidade no produto final. Depois dessa etapa, o polímero é moído em moinhos com faca rotativas e peneirados em seguida, para obter grãos de forma uniforme, contribuindo para uma fusão uniformemente e melhorar a acomodação no processo de extrusão [\(SPINACÉ;](#page-49-3) [PAOLI,](#page-49-3) [2005\)](#page-49-3).

Para remover as impurezas no polímero, o mesmo passa por uma lavagem em um tanque, contendo água ou solução de detergente aquecido [\(SPINACÉ; PAOLI,](#page-49-3) [2005\)](#page-49-3). Isto permite que o polímero tenha um grau de pureza mais elevado, uma vez que as impurezas aderem mais a solução do que no polímero [\(PESSÔA,](#page-48-5) [2018\)](#page-48-5). Necessitando que o mesmo passe por um processo de secagem para diminuir a umidade residual, evitando defeitos <span id="page-22-1"></span>como bolhas e manchas no processo de extrusão [\(CAMARGO,](#page-46-4) [2009\)](#page-46-4).

Antes do processo final, que é a extrusão seguida do resfriamento, o polímero passa pela etapa de aglutinação que aumenta a densidade do material compactando o mesmo com um auxílio de uma prensa, deste modo tem-se uma boa alimentação no processo de extrusão [\(PESSÔA,](#page-48-5) [2018\)](#page-48-5). As etapas do processo se encontram na Figura [4.](#page-22-0)

Figura 4 – Processo de reciclagem de polímero.

<span id="page-22-0"></span>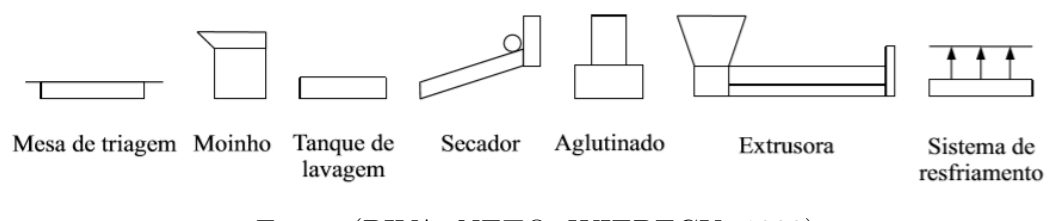

Fonte: [\(PIVA; NETO; WIEBECK,](#page-48-6) [1999\)](#page-48-6)

## <span id="page-23-3"></span><span id="page-23-2"></span>2 Extrusão de polímeros

Este processo requer que o polímero esteja no formato de grãos e depois é colocado dentro de uma cavidade (funil), onde o mesmo está conectado ao cilindro, sendo aquecido por resistência elétrica. O polímero é transportado em seguida pela rosca sem fim, fazendo que o mesmo seja aquecido gradativamente ao longo do percurso, Figura [5.](#page-23-0) A rosca desempenha o papel fundamental no processo, pois ela tem a função de transportar o polímero, fundir, homogeneizar, comprimir e empurrar através do orifício da matriz [\(RODRIGUES,](#page-48-7) [2018\)](#page-48-7).

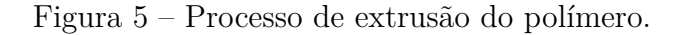

<span id="page-23-0"></span>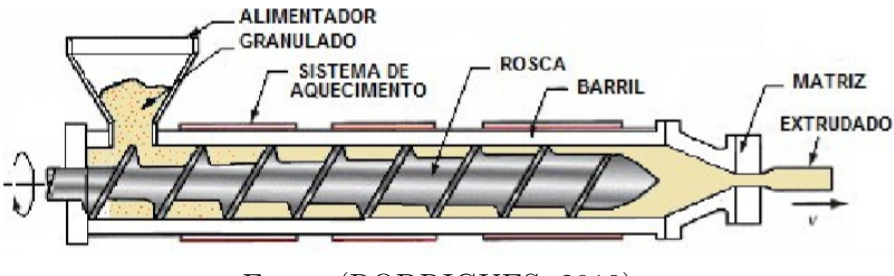

Fonte: [\(RODRIGUES,](#page-48-7) [2018\)](#page-48-7)

Logo após de o material ser extrudado, o mesmo deve ser resfriado abaixo da temperatura de transição vítrea para manter a estabilidade estrutural; o resfriamento pode ser através da água ou por jatos de ar [\(PEREIRA,](#page-48-8) [2009\)](#page-48-8). Outro fator que se deve levar em conta no processo de extrusão é o formato da rosca, pois roscas com barreiras tem a vantagem de ter a plastificação do polímero mais eficiente em relação as convencionais e diminui a degradação do mesmo durante o seu processamento, Figura [6,](#page-23-1) [\(SPINACÉ;](#page-49-3) [PAOLI,](#page-49-3) [2005\)](#page-49-3).

<span id="page-23-1"></span>Figura 6 – Tipos de rosca utilizadas no processo de extrusão a) Rosca convencional; b) Rosca com barreira.

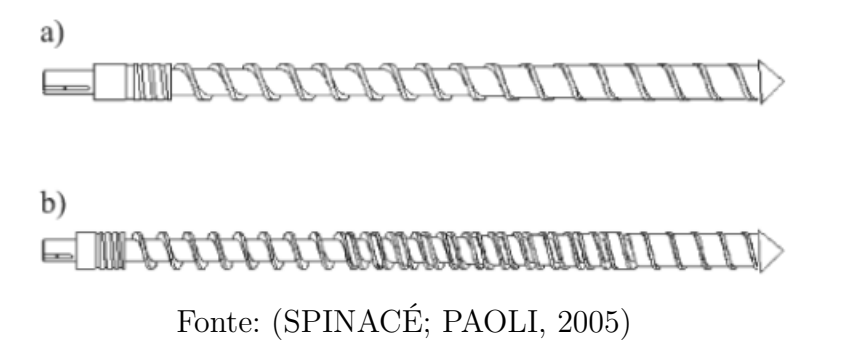

## <span id="page-24-3"></span><span id="page-24-1"></span>3 Impressora 3D

A impressora 3D comercial surgiu na década de 80 através da empresa 3D Systems, que consistia em uma resina fotossensível que ao ser exposta a uma luz ultravioleta se solidificava; este processo ficou conhecido como estereolitografia [\(MONTEIRO,](#page-48-9) [2015\)](#page-48-9).

A confecção de produtos por impressoras 3D, consiste primeiramente do desenho no CAD (Desenho Assistido por Computador), sendo em seguida impresso o objeto através da deposição de camadas sucessivas (frequentemente polímeros) e paralelas a um plano de referência até a obtenção do objeto desejado, Figura [7,](#page-24-0) [\(VOLPATO,](#page-49-8) [2007\)](#page-49-8). Ao utilizar este processo, diminui-se o tempo de produção de um produto e também o seu custo, visto que não precisa de ferramentas que as máquinas tradicionalmente empregadas necessitam [\(FERREIRA; KRÜGER; SANTOS,](#page-46-5) [2016\)](#page-46-5).

<span id="page-24-0"></span>Figura 7 – Modelo de impressão 3D através do fatiamento e pelo caminho de extrusão.

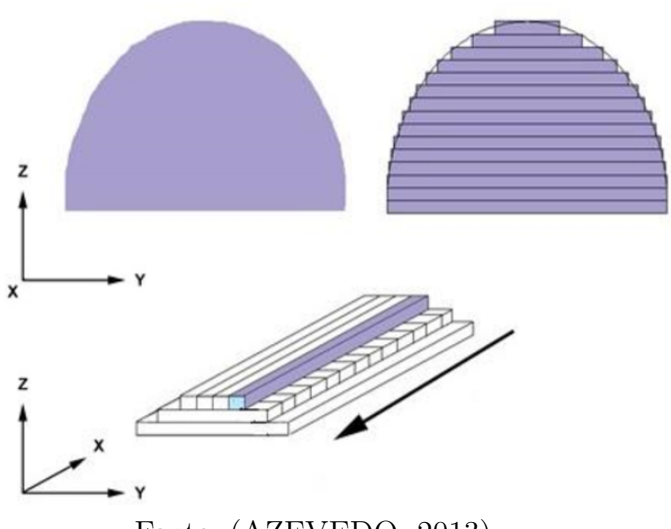

Fonte: [\(AZEVEDO,](#page-46-6) [2013\)](#page-46-6)

### <span id="page-24-2"></span>3.1 Deposição por Material Fundido - FDM

Entre os tipos das impressoras que existem, como: Estereolitografia (STL), sinterização por laser seletivo (SLS), impressão tridimensional (3DP), entre outros que existem, o que será abordado é o método de deposição por material fundido (FDM). O FDM permite uma gama de termoplásticos como matéria-prima, sendo: Acrilonitrila Butadieno Estireno (ABS), Poli Ácido Lático (PLA), [\(BORAH,](#page-46-7) [2014\)](#page-46-7); Polietileno Tereftalato (PET), Polietileno de Alta Densidade (PEAD), Polipropileno (PP), Poliestireno (PS), Policarbonato (PC) [\(SANTOS et al.,](#page-49-9) [2018\)](#page-49-9) .

<span id="page-25-1"></span>Neste processo, o filamento que se encontra enrolado no carretel é puxado através de guias rotativas, que giram na mesma direção, sendo que este filamento passa por resistências para aquecê-lo entre uma temperatura de 180 <sup>o</sup>C a 250 <sup>o</sup>C. Tornando o filamento mais maleável, que é em seguida extrudado por um bico fino, Figura [8](#page-25-0) [\(GOZZO,](#page-47-7) [2017\)](#page-47-7). Este bico deposita uma camada do material em uma plataforma que esfria rapidamente, preenchendo todo o contorno da seção, feito isso, o bico sobe alguns décimos de milímetros e repete o processo até obter a peça desejada [\(MONTEIRO,](#page-48-9) [2015\)](#page-48-9).

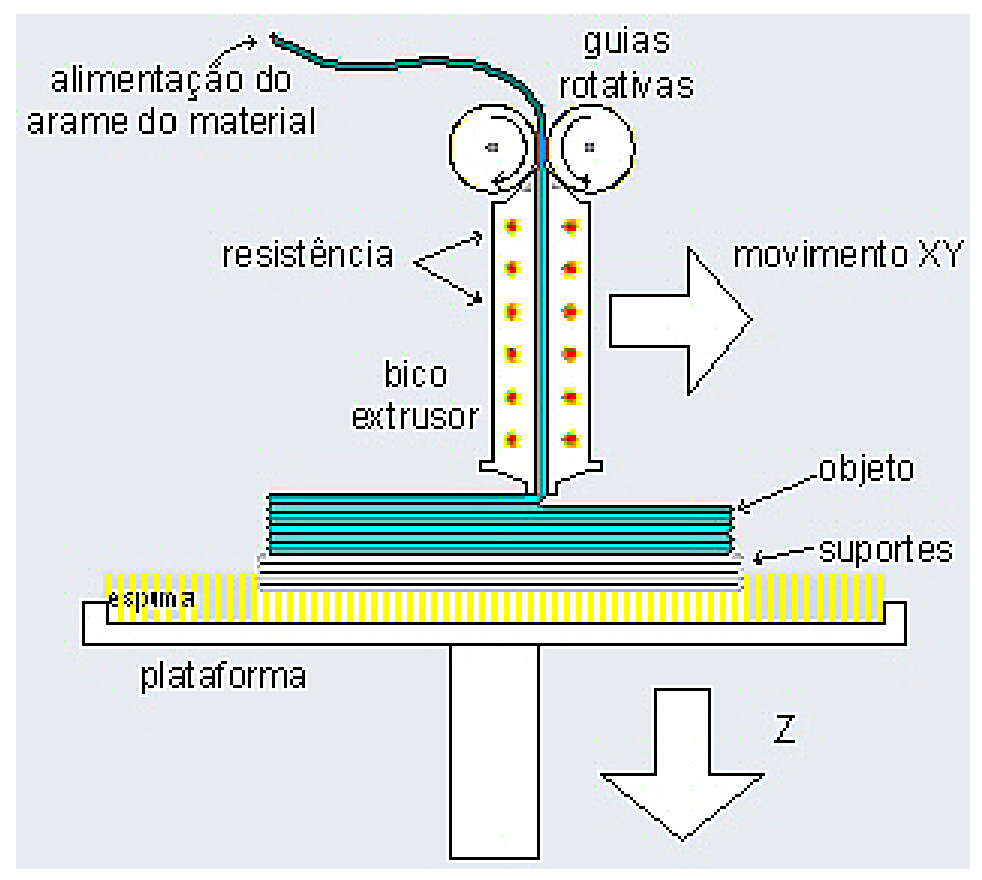

<span id="page-25-0"></span>Figura 8 – Funcionamento da impressora 3D com base no processo FDM.

Fonte: [\(IPESI,](#page-47-8) [2008\)](#page-47-8)

## <span id="page-26-6"></span><span id="page-26-2"></span>4 Metodologia

### <span id="page-26-3"></span>4.1 Componentes do projeto de aquecimento

#### <span id="page-26-4"></span>4.1.1 Arduíno

<span id="page-26-0"></span>O Arduíno, Figura [9,](#page-26-0) é um plataforma de código aberto, sendo que a sua programação é baseada nos códigos  $C/C^{++}$  que também é aberto. Deste modo, a sua utilização torna-se simplificada, pois a sua biblioteca se expande continuamente graças à comunidade. Podendo ser utilizado nas mais diversas aplicações, tanto as simples como a complexas [\(SOUZA; SILVA; AMARAL,](#page-49-5) [2004\)](#page-49-5).

Figura 9 – Arduíno UNO.

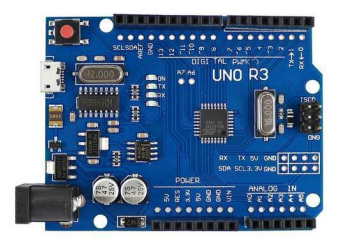

Fonte: [\(INDIAMART,](#page-47-9) [2018\)](#page-47-9)

<span id="page-26-1"></span>A sua plataforma consiste de um microcontrolador AVR, tendo o bootloader<sup>[1](#page-26-5)</sup> e uma interface junto ao computador para o desenvolvimento dos códigos. No microcontrolador, têm-se o microprocessador, memória, entradas e saídas para as mais variadas aplicações [\(CAVALCANTE; TAVOLARO; MOLISANI,](#page-46-8) [2011\)](#page-46-8).

Figura 10 – Interface de programação do Arduíno.

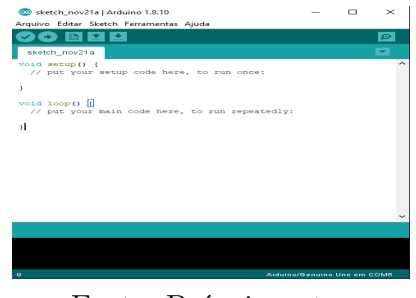

Fonte: Próprio autor

<span id="page-26-5"></span><sup>1</sup> É um programa inicializador que recebe o código feito e deixa salvo no microcontrolador [\(CASTELLO,](#page-46-9) [2018\)](#page-46-9).

#### <span id="page-27-4"></span><span id="page-27-2"></span>4.1.1.1 Modulação por largura de pulso

O PWM (Modulação por largura de pulso) é uma técnica capaz de codificar digitalmente um sinal analógico, sendo que o sinal analógico ao contrário do digital pode-se variar continuamente [\(GUERRA,](#page-47-10) [2006\)](#page-47-10). Deste modo pode-se modular uma onda quadrada para níveis de sinal analógico, que oscila entre o ligado e desligado; podendo variar a largura do pulso da onda (*duty-cycle*), de acordo com a necessidade, Figura [11,](#page-27-0) [\(SILVA,](#page-49-10) [2018\)](#page-49-10).

<span id="page-27-0"></span>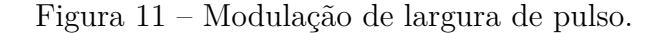

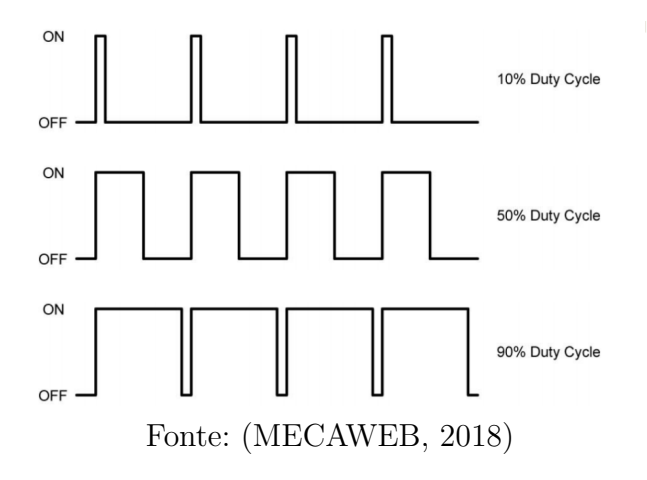

<span id="page-27-1"></span>No Arduíno, exitem portas digitais que tem a função do PWM, elas são identificadas com o caractere ∼ na frente, como está na Figura [12.](#page-27-1) Portanto, se utilizará um destes pinos, que é o 6, para fazer a modulação do PWM.

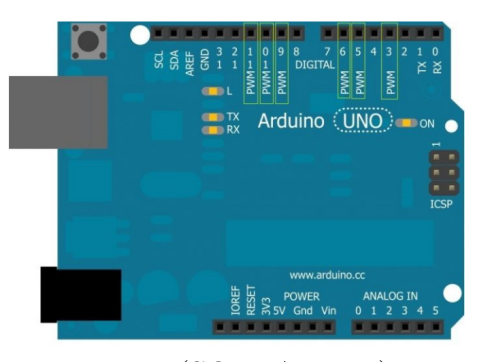

Figura 12 – Saídas PWM do Arduíno.

Fonte: [\(SOUZA,](#page-49-11) [2014\)](#page-49-11)

#### <span id="page-27-3"></span>4.1.2 Relé de estado sólido

O relé de estado sólido (SSR), é dispositivo que causa uma mudança súbita no circuito elétrico. Ao receber uma tensão, uma chave dentro do SSR é fechada, permitindo o chaveamento da carga. Como o seu tempo de resposta é rápido, torna-se ideal para <span id="page-28-5"></span>utilização do PID [\(GUERRA,](#page-47-10) [2006\)](#page-47-10). A Figura [13](#page-28-4) mostra o tipo de SSR utilizado. A frequência de chaveamento utilizada foi próxima de 60 Hz, por causa do transistor que foi empregado para fazer o SSR. Servindo como um diminuidor de tensão que chega na resistência, pois a fonte de alimentação é direto da rede elétrica que é de 125 V.

#### <span id="page-28-4"></span>Figura 13 – (a) SSR utilizado; (b) Desenho esquemático.

<span id="page-28-0"></span>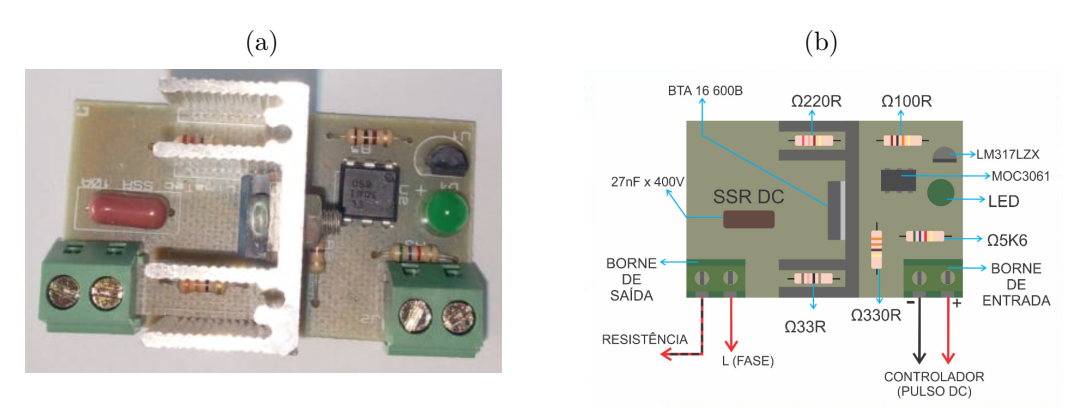

Fonte: Próprio autor

### <span id="page-28-3"></span>4.1.3 Fita de níquel cromo

<span id="page-28-1"></span>O fio níquel cromo como o da Figura [14,](#page-28-1) é uma liga resistente à oxidação e as flutuações de temperatura,sendo utilizado em sistema de aquecimento, algumas das suas especificações se encontram na Tabela [2.](#page-28-2)

Figura 14 – Fita níquel cromo.

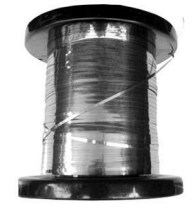

Fonte: [\(MAGAZINELUIZA,](#page-48-11) [2018\)](#page-48-11)

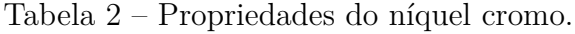

<span id="page-28-2"></span>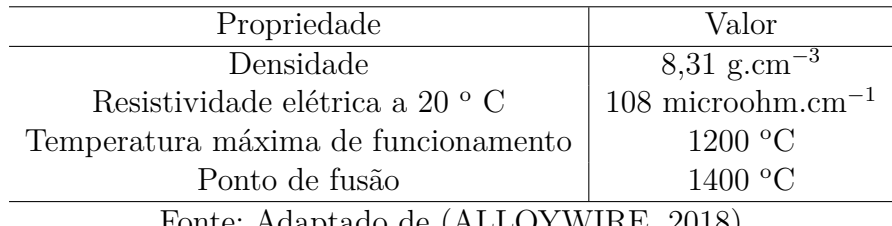

Fonte: Adaptado de [\(ALLOYWIRE,](#page-46-10) [2018\)](#page-46-10)

#### <span id="page-29-5"></span><span id="page-29-3"></span>4.1.4 Fita de Kapton

<span id="page-29-0"></span>É uma película desenvolvido a partir da poliamida, Figura [15,](#page-29-0) que é um excelente isolante elétrico e resistente a elevadas temperaturas, suas propriedades estão na Tabela [3.](#page-29-2)

Figura 15 – Fita de Kapton.

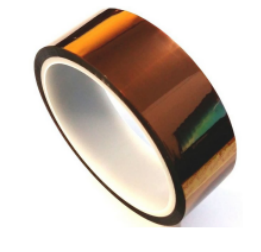

Fonte: [\(USINAINFO,](#page-49-12) [2018\)](#page-49-12)

Tabela 3 – Propriedades do Kapton.

<span id="page-29-2"></span>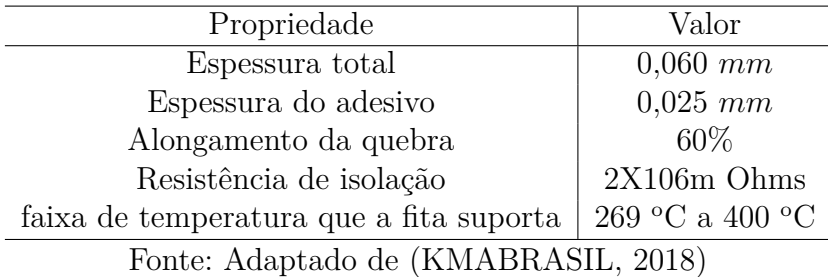

#### <span id="page-29-4"></span>4.1.5 Manta cerâmica

<span id="page-29-1"></span>É uma fibra cerâmica, Figura [16,](#page-29-1) é obtida através da eletrofusão da alumina com a sílica, podendo receber Zircônia em sua composição final. Sendo um isolante térmico e elétrico, por causa de sua baixa condutibilidade térmica e elétrica. Apresenta um elevado ponto de fusão 1760 <sup>o</sup>C, podendo aguentar 1260 <sup>o</sup>C sem perder suas propriedades mecânicas [\(ASALIT,](#page-46-11) [2015\)](#page-46-11).

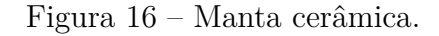

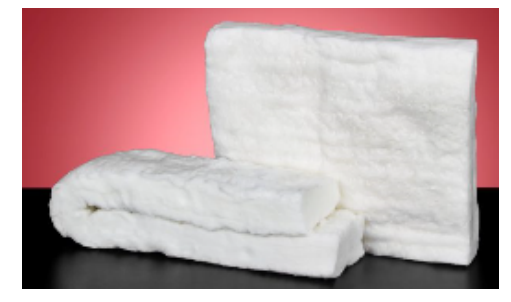

Fonte: [\(ASALIT,](#page-46-12) [2015\)](#page-46-12)

#### <span id="page-30-5"></span><span id="page-30-2"></span>4.1.6 Termopar tipo k com módulo max6675

<span id="page-30-0"></span>É um sensor que mede a temperatura e juntamente com o módulo max6675, Figura [17,](#page-30-4) que faz o tratamento dos sinais que advém do termopar, facilitando o seu uso, principalmente para o Arduíno.

<span id="page-30-4"></span>Figura 17 – (a) Termopar tipo k; (b) Módulo max $6675$ .

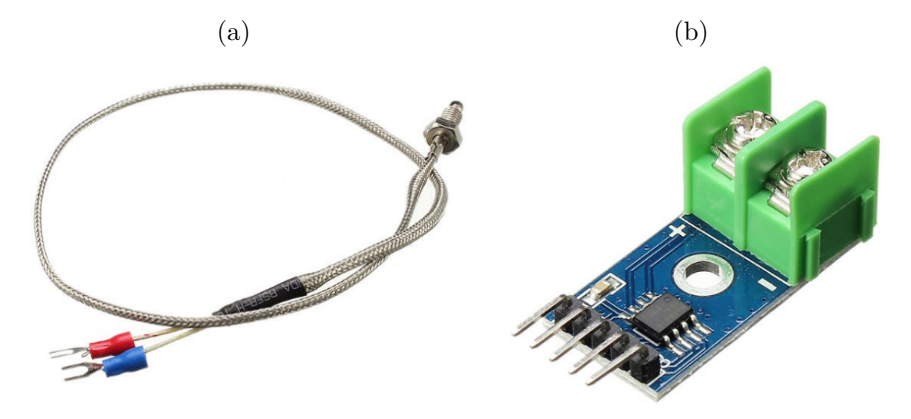

Fonte: [\(FILIPEFLOP,](#page-46-13) [2018\)](#page-46-13)

#### <span id="page-30-3"></span>4.1.7 Demais componentes

Aqui será apresentado de forma sucinta os demais componentes utilizados.

#### **Cabo de energia adaptado.**

<span id="page-30-1"></span>Utilizou-se um cabo de energia adaptado, Figura [18,](#page-30-1) com dois conectores na ponta para fazer a conexão com o interruptor. Sendo este cabo ligado direto na rede, 127 V.

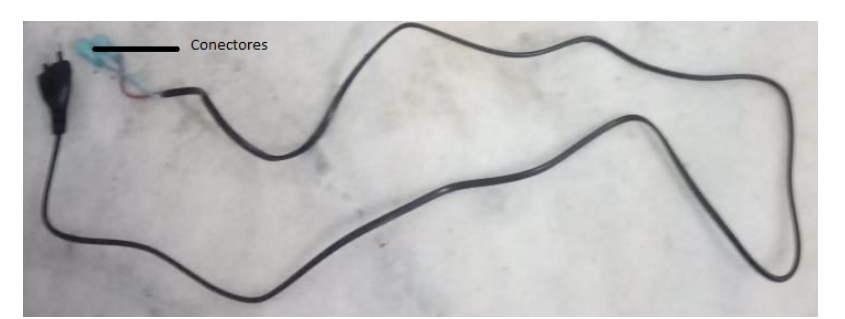

Figura 18 – Cabo adaptado.

Fonte: Autor próprio

#### **Fios adaptados**

Estes fios, Figura [19,](#page-31-3) serão que irá fazer a ligação entre a saída do SSR, interruptor e o conector cerâmico. Os fios da Figura [19a](#page-31-4) são o que levam o sinal de saída do borne, enquanto o fio preto irá para a resistência, o azul que tem o conector, será encaixado no interruptor, conforme a Figura [13b.](#page-28-4)

<span id="page-31-4"></span><span id="page-31-0"></span>Figura 19 – (a) Fios que saem do SSR; (b) Fio que é conectado do interruptor a resistência.

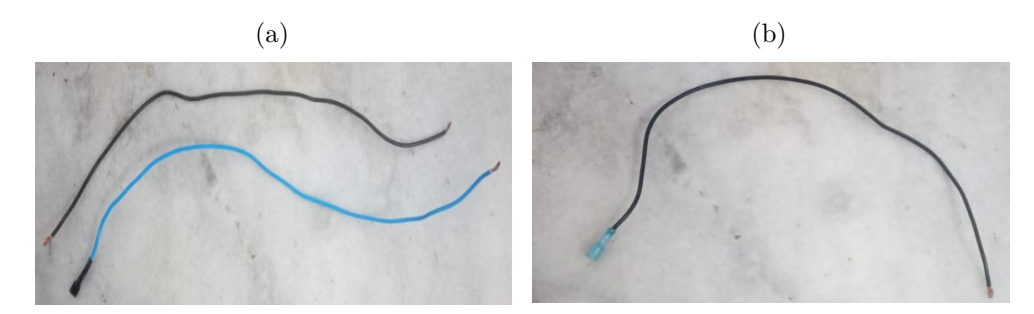

<span id="page-31-3"></span>Fonte: Autor próprio

#### **Cabo de impressora**

<span id="page-31-1"></span>O cabo de impressora tem por finalidade, fazer a ligação entre o Arduíno e a porta USB do computador, Figura [20.](#page-31-1)

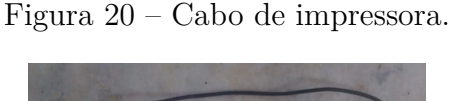

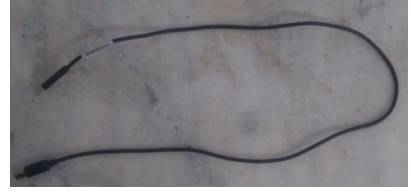

Fonte: Autor próprio

#### **Interruptor**

<span id="page-31-2"></span>O interruptor empregado é o KCD 4 pinos, Figura [21,](#page-31-5) que suporta tanto a tensão de 125 V como a de 250 . Este componente irá receber os fios do cabo de energia da Figura [18](#page-30-1) e os fios da Figura [19.](#page-31-3)

Figura 21 – (a) Vista frontal; (b) Vista inferior.

<span id="page-31-5"></span>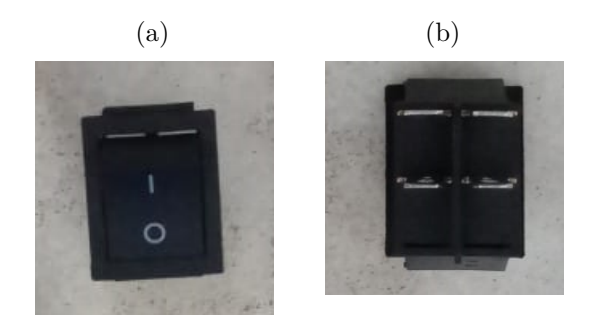

Fonte: Autor próprio

#### **Conector cerâmico**

<span id="page-32-4"></span><span id="page-32-0"></span>O seu uso se deu por causa da temperatura elevada que será necessário como requisitos deste trabalho. A sua finalidade é fazer a ligação entre os fios que vem do borne do SSR e do interruptor e as pontas da fita de níquel cromo, Figura [22.](#page-32-0)

Figura 22 – Conector utilizado.

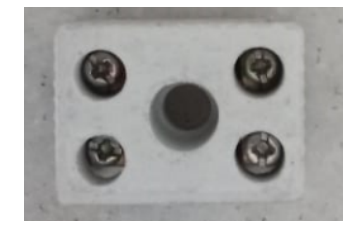

Fonte: Autor próprio

### <span id="page-32-2"></span>4.2 Processo de montagem

#### <span id="page-32-3"></span>4.2.1 Arduíno e seus componentes

<span id="page-32-1"></span>De posse do termopar tipo k, conectou o mesmo no módulo max6675, em seguida, utilizou-se de jumpers (cabos de conexão de Arduíno) para ligar o módulo no Arduíno. A Figura [23](#page-32-1) ilustra esse processo.

Figura 23 – Interação do sensor de temperatura com Arduíno.

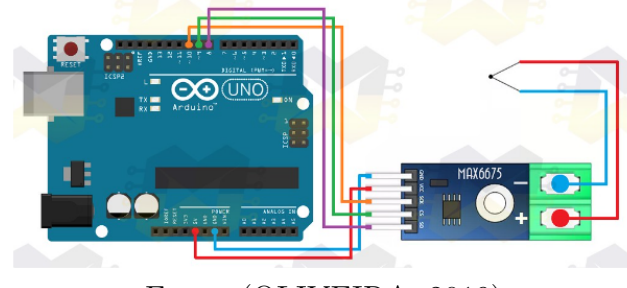

Fonte: [\(OLIVEIRA,](#page-48-12) [2019\)](#page-48-12)

Utilizou-se de mais 2 jumpers um na porta 6 do PWM e outra GND do Arduíno, indo para a entrada do borner do SSR, de acordo com a figura [13b.](#page-28-4) O potenciômetro é usado para poder regular o *duty cycle* do PWM, Figura [24.](#page-33-0) Sendo que as extremidades da ponta do potenciômetro estão conectados no 5V e no GND, enquanto a do meio está na entrada analógica, A0. Terminado esta etapa, realizou-se a programação no Arduíno que se encontra no Apêndice [6.](#page-46-0)

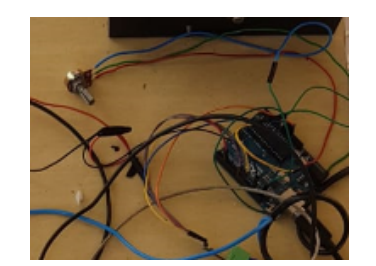

<span id="page-33-0"></span>Figura 24 – Uso do potenciômetro.

Fonte: Autor próprio

#### <span id="page-33-2"></span>4.2.2 Primeiro processo de montagem na extrusora.

Primeiramente utilizou-se a fita Kapton para envolver o tubo de aço aonde será instalado a resistência de níquel cromo. Este processo é realizado para impedir que a corrente elétrica passe para o tubo e, consequentemente cause fuga de corrente para os componentes metálicos. Em seguida enrolou-se a resistência em forma de helicoide no entorno do tubo de aço de modo que os espaço entre as voltas fosse mínimo, aumentando a eficiência da mesma. E finalmente, aplicou-se outra camada de Kapton para impedir que a resistência se movesse e a isolasse termicamente e eletricamente, esse processo é mostrado na Figura [25.](#page-33-3)

<span id="page-33-1"></span>Figura 25 – Etapas da montagem do isolamento elétrico e da resistência. (a) Camada de Kapton; (b) Resistência elétrica; (c) Kapton sobre a resistência elétrica.

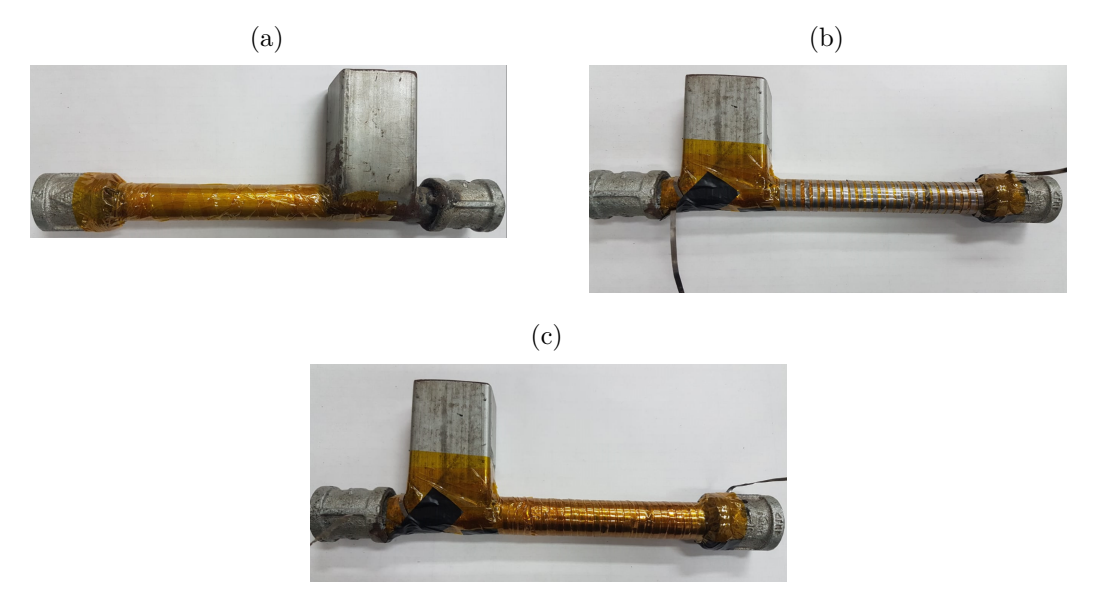

<span id="page-33-3"></span>Fonte: Próprio autor

Utilizou-se de fita isolante para prender a resistência, retirando em seguida, após passar outra camada de Kapton. Antes de realizar o início dos teste utilizou-se o multímetro para verificar se há fuga de corrente para o tubo e também, se tem contato entre as resistências, evitando assim, de queimar a resistência.

Apesar de o Kapton resistir a temperatura, como citado na Seção [4.1.4,](#page-29-3) parte do calor ia em direção ao tubo, propagando por todo o corpo. Realizou-se o testes inicialmente para observar o comportamento do Kapton, porém, verificou-se que uma parte considerável do calor proveniente da resistência era conduzido para fora, tornando o aquecimento ineficiente. Após isso, cobriu-se com a manta cerâmica, para aumentar a eficiência da propagação do calor em direção ao tubo.

<span id="page-34-0"></span>Na extremidade do tubo, próximo a saída, realizou-se um furo aonde rosqueou-se a ponta do termopar, Figura [26.](#page-34-0) Deste modo, pode-se saber a temperatura próximo a saída da extrusora.

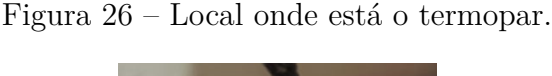

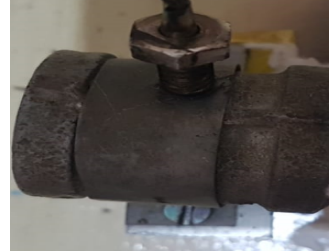

Fonte: Próprio autor

#### <span id="page-34-2"></span>4.2.3 Segundo processo de montagem na extrusora.

Repetiu-se novamente os passos citados anteriormente, Seção [4.2.2,](#page-33-2) substituindo o Kapton por manta cerâmica, tanto para o isolamento elétrico como térmico. Para fazer com que o calor ficasse mais concentrado perto da saída, o local onde passa a resistência sofreu uma redução de sua área, vide a Figura [27.](#page-34-3)

<span id="page-34-3"></span>Figura 27 – (a) Isolamento inicial; (b) Isolamento final da extrusora.

<span id="page-34-1"></span>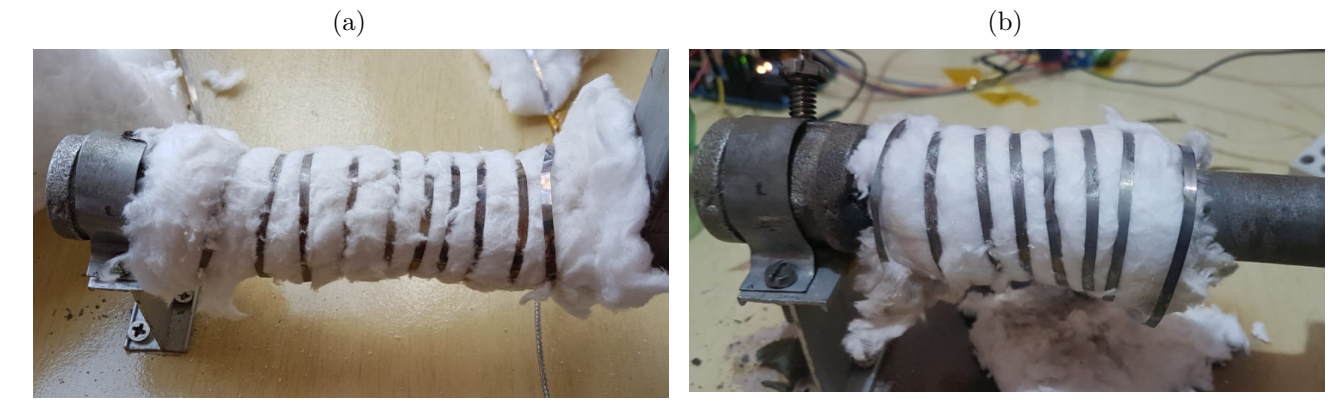

Fonte: Próprio autor

<span id="page-35-3"></span>Inicialmente se utilizou um potenciômetro para regular a o *duty cycle* [2](#page-35-2) do PWM, mas optou-se por retirar. Fazendo a alteração do *duty cycle* pelo próprio código. Alguns componentes foram acomodados numa caixa de sapato e tanto o módulo max6675 como o conector cerâmico estão fixados através do aparafusamento na madeira. A montagem do sistema completo se encontra na Figura [28.](#page-35-0)

<span id="page-35-0"></span>Figura 28 – a) Cabo de impressora; b) Arduíno; c) Módulo max6675; d) SSR; e) Termopar tipo k; f) Manta cerâmica; g) Fio de níquel cromo; h) Conector cerâmico; i) Interruptor; j) Cabo de energia.

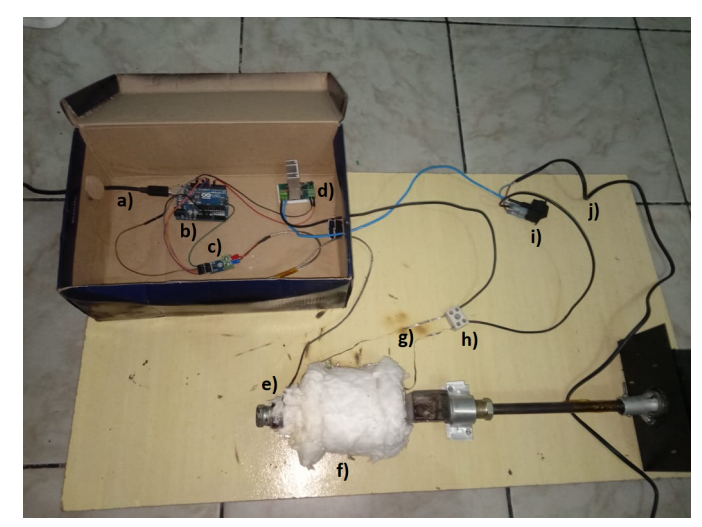

Fonte: Próprio autor

<span id="page-35-1"></span>O custo de cada componente do projeto se encontra na Tabela [4.](#page-35-1)

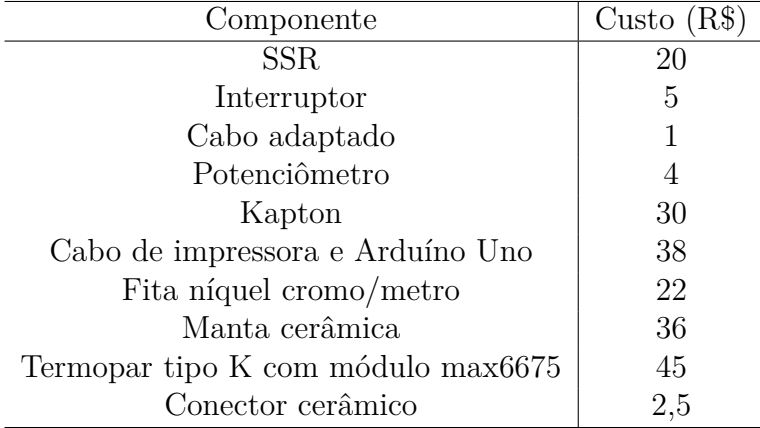

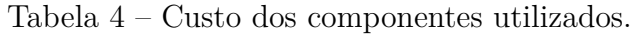

O custo total do projeto é estimado em R\$ 203,5 , mas o custo real é bem menor, pois boa parte desses componentes foram adquiridos por empréstimos e doações.

<span id="page-35-2"></span><sup>&</sup>lt;sup>2</sup> Descreve a fração do tempo em que há o fornecimento de energia (ligado) em relação ao tempo sem energia (desligado). É expresso entre o valores 0 (totalmente desligado) e 255 (totalmente ligado). O tempo que permanece ligado é denominado de "largura de pulso"[\(REIS,](#page-48-13) [2017\)](#page-48-13).

## <span id="page-36-2"></span>5 Resultados

### <span id="page-36-3"></span>5.1 Utilizando a fita de Kapton

O uso do Kapton não atendeu as exigências desse projeto, ao realizar o primeiro teste, a temperatura no interior do tubo alcançou 180 °C e após 40 minutos do início do teste, retirou-se o Kapton para analisar visualmente o seu estado, Figura [29,](#page-36-4) observando-se que o mesmo manteve a sua propriedade.

<span id="page-36-4"></span><span id="page-36-0"></span>Figura 29 – (a) Kapton que estava sobre o tubo; (b) Kapton onde se encontrava em cima da resistência.

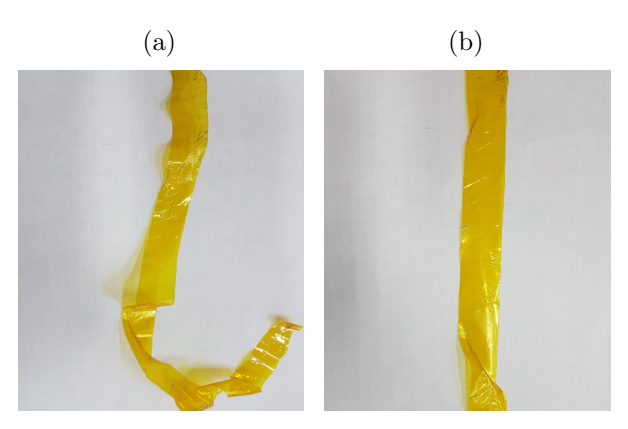

Fonte: Próprio autor

<span id="page-36-1"></span>Repetiu-se novamente o teste, mas após elevar a sua temperatura, acima dos 230 <sup>o</sup>C o Kapton perdeu as suas propriedades. Notando-se visualmente essa mudança, Figura [30.](#page-36-1) Como só dispunha de um termopar localizado na extremidade do bico, supõe-se pelo estado do Kapton, que a temperatura no local da resistência chegou a ser superior ou próxima do que a fita suporta.

Figura 30 – Estado final do Kapton.

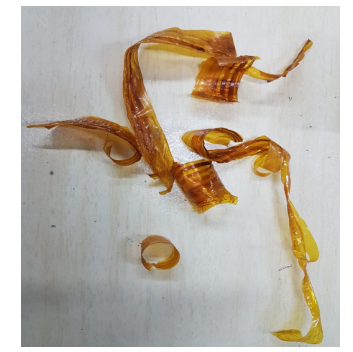

Fonte: Próprio autor

Comparando-se as Figuras [29](#page-36-4) e [30,](#page-36-1) observa-se uma mudança da coloração do Kapton, além de que, na Figura [30,](#page-36-1) pode-se notar que o mesmo ficou quebradiço. Deste modo, o Kapton foi descartado para este trabalho, optando-se por utilizar a manta cerâmica no seu lugar, tanto para isolar eletricamente, como termicamente.

### <span id="page-37-1"></span>5.2 Uso da manta cerâmica

<span id="page-37-0"></span>Como a fita de Kapton não atendeu os requisitos do projeto, usou-se a manta cerâmica como isolante elétrico. Os primeiros testes foram realizados sem a cobertura da manta cerâmica sobre a resistência, para observar visualmente o seu comportamento, como é mostrado na Figura [31](#page-37-0)

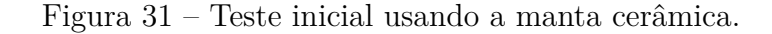

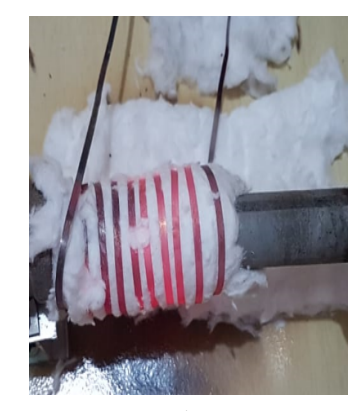

Fonte: Próprio autor

A manta cerâmica teve uma resposta melhor a variação elevada de temperatura do que a Kapton, chegando a alcançar nos primeiros testes, temperaturas da ordem de 320 <sup>o</sup>C dentro do tubo, sendo uma temperatura mais do que suficiente para extrudar o PET. Então depois de verificar que a manta atende os requisitos, realizou-se testes para obter a temperatura próxima ou igual a necessária para extrudar o PET, que é em torno de 245 <sup>o</sup>C, segundo a literatura.

Salientando que, a partir de determinada faixa do *duty cycle*, a resistência aquece muito rapidamente, ou seja, a variação de temperatura é brusca em um intervalo de tempo pequeno, enrubescendo todo o comprimento da resistência, Figura [32.](#page-38-0) Comparando-se as Figuras [31](#page-37-0) e [32,](#page-38-0) nota-se a diferença do brilho emitido pela resistência.

Esse efeito é indesejado, pois como a manta cerâmica é um bom isolante térmico e ao enrolar camadas dela sobre a resistência, para forçar o calor a percorrer o caminho de menor resistência térmica, que é em direção ao tubo; então se o calor gerado pela resistência não conseguir fluir para o tubo ou para fora, ficando retido na manta, a resistência pode vir a queimar; podendo mesmo fundir. Deste modo, é importante evitar a faixa do *duty*

<span id="page-38-0"></span>*cycle* no qual isso começa acontecer, evitando-se que uma corrente elétrica excessiva atue na resistência.

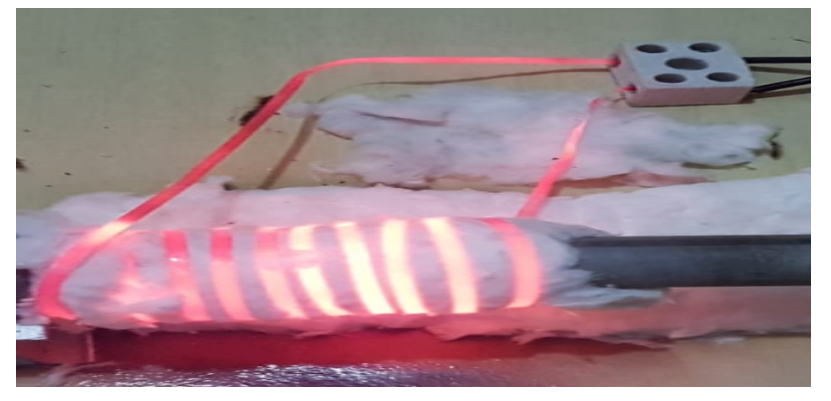

Figura 32 – Aquecimento excessivo da resistência.

Fonte: Próprio autor

Inicialmente utilizou-se o potenciômetro para variar o *duty cycle*, isso gerou um problema, que é medir constantemente a tensão na entrada do borne do SSR, enquanto variava o potenciômetro até encontrar e estabilizar o valor da tensão, levando tempo para realizar os ajustes. Isto foi corrigido, retirando o potenciômetro e fazendo *duty cycle* fosse variado no próprio código fonte carregado no Arduíno; obtendo assim, valores mais precisos para realizar os testes. Os códigos fonte tanto do potenciômetro como o sem o potenciômetro, encontra-se no Apêndice [6.](#page-46-0)

#### <span id="page-38-1"></span>5.2.1 Teste do pré-aquecimento

A partir do que citou-se anteriormente, na seção [5.2,](#page-37-1) para evitar o aquecimento repentino da resistência, optou-se por fazer um pré-aquecimento até atingir uma temperatura de 230 °C para a partir daí entrar em funcionamento o PID que programou-se no Arduíno. A seguir será apresentado comportamento da temperatura ao variar o PWM.

O teste realizado partiu-se do seguinte método, definiu-se o valor inicial do PWM, que é de 50, Figura [33,](#page-39-0) incrementando o PWM de 10 em 10 para observar o crescimento da curva da temperatura e a partir daí, encontrar o valor do PWM que melhor se adequasse a necessidade do projeto. O código fonte do PID e do pré-aquecimento se encontra no Apêndice [6.](#page-46-0)

<span id="page-39-0"></span>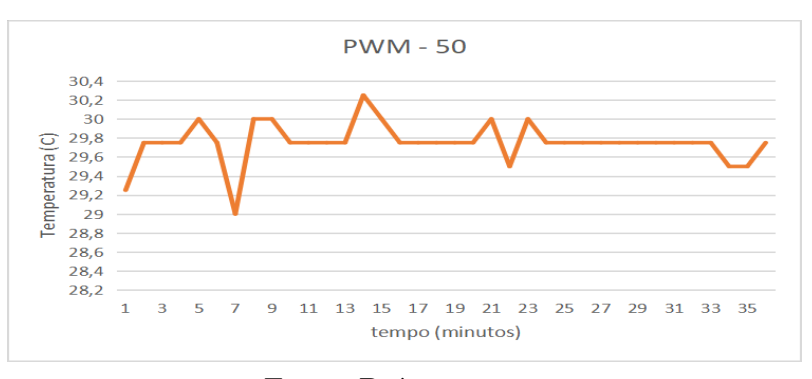

Figura 33 – Curva do pré-aquecimento.

Fonte: Próprio autor

<span id="page-39-1"></span>Observa-se que para o valor 50 do PWM, não houve variação significativa da temperatura, então aumentou-se o valor do PWM para 60, Figura [34.](#page-39-1)

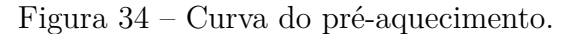

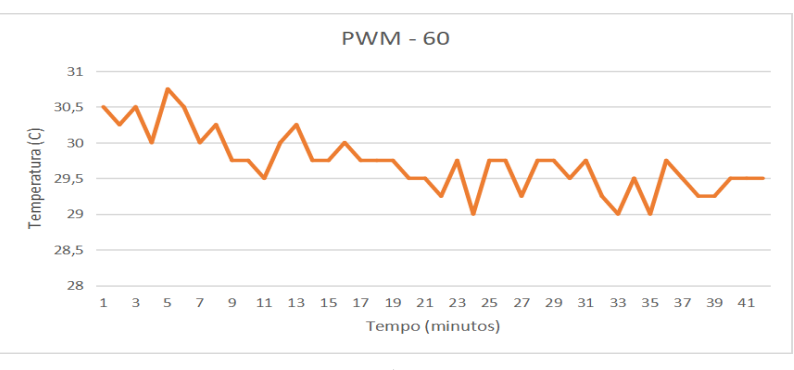

Fonte: Próprio autor

<span id="page-39-2"></span>Mesmo aumentando o valor do PWM para 60, conforme a Figura [34,](#page-39-1) a temperatura não elevou-se de forma considerável. Sendo então, acrescido o PWM para 70, Figura [35.](#page-39-2)

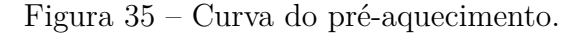

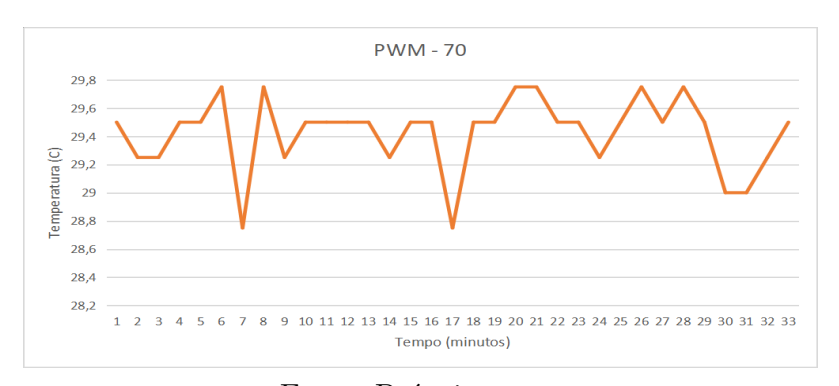

Fonte: Próprio autor

<span id="page-40-0"></span>Observa-se que o valor 70 do PWM, o comportamento da temperatura não atende os requisitos deste trabalho. Portanto, aumentou-se o PWM para 80, Figura [36.](#page-40-0)

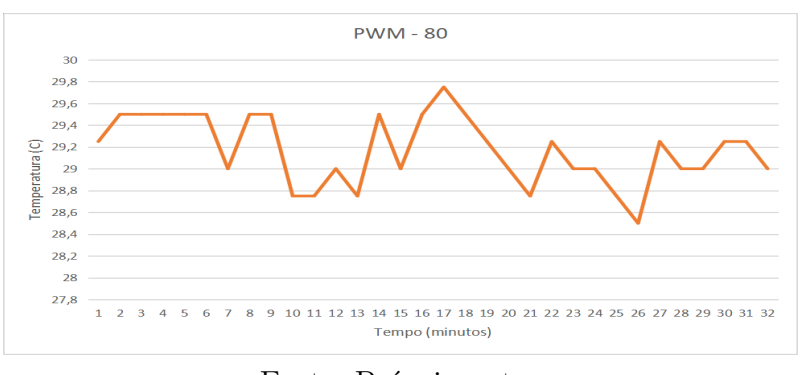

Figura 36 – Curva do pré-aquecimento.

Fonte: Próprio autor

<span id="page-40-1"></span>Pela Figura 40, pode-se constatar que a temperatura não teve crescimento expressivo. Então mudou-se para o PWM de 80, Figura [37.](#page-40-1)

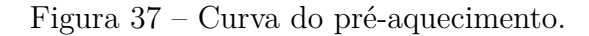

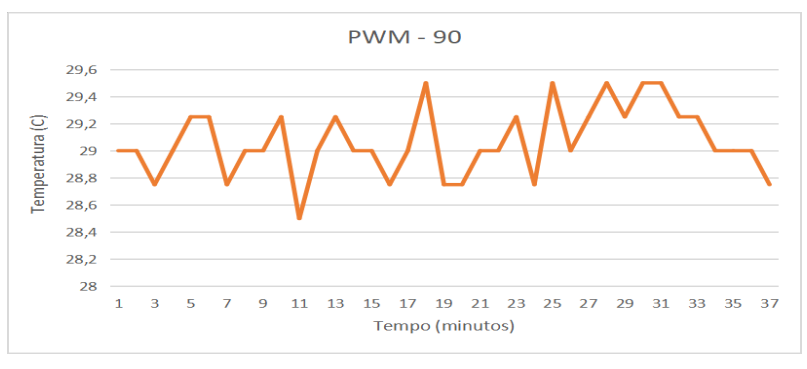

Fonte: Próprio autor

O que pode-se observar analisando a partir da Figura [33](#page-39-0) até a Figura [37,](#page-40-1) que a temperatura não teve um crescimento que fosse significativo, sendo assim, a tensão que chegava na resistência não é suficiente para superar o isolamento térmico da manta cerâmica. Porém, a partir do valor 100 do PWM, pode-se notar que a temperatura teve um crescimento perceptível, conforme a Figura [38.](#page-41-0)

<span id="page-41-0"></span>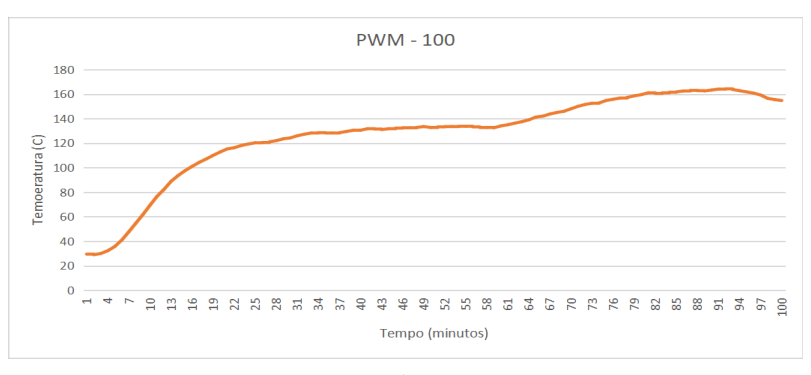

Figura 38 – Curva do pré-aquecimento.

Fonte: Próprio autor

<span id="page-41-1"></span>Apesar de ter um crescimento da temperatura, em torno de 160 °C é um valor que não atende os requisitos deste trabalho. Portanto, teve um incremento do PWM para 110, sendo que a Figura 43 mostra esse comportamento.

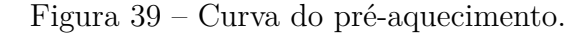

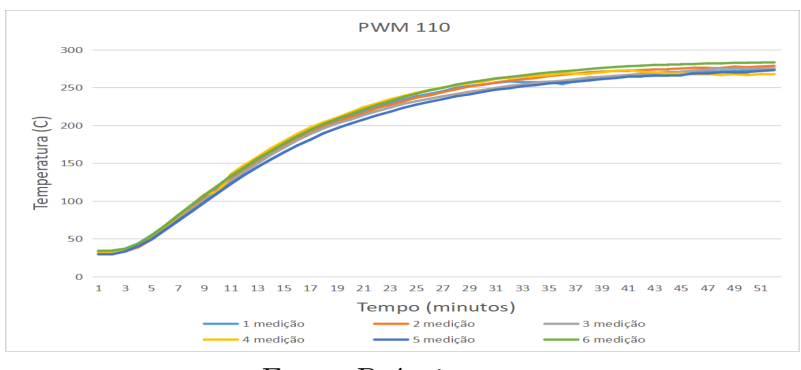

Fonte: Próprio autor

Como o valor de temperatura ficou na casa dos 270 °C, uma temperatura acima do ponto de fusão do PET, então adotou-se este valor para fazer o pré-aquecimento. Para ter uma melhor noção do comportamento da temperatura, realizou-se 6 medições, observandose que a curva de temperatura segue o mesmo padrão. De posse dessas medições, calculou-se a média dos valores de cada medição correspondente a cada intervalo do tempo, obtendo uma curva, Figura [40,](#page-42-0) que mais se aproxima do comportamento real de crescimento da temperatura.

<span id="page-42-0"></span>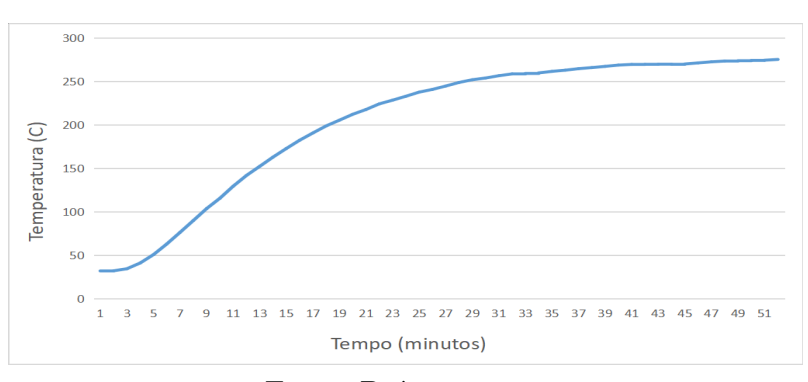

Figura 40 – Curva da média.

Fonte: Próprio autor

Uma vez obtido o valor do pré-aquecimento ideal, que foi de 110 para o PWM, realizou-se medições para obter qual o valor do PWM máximo que se podia utilizar, sendo depois empregado no código PID. O método empregado para descobrir este valor é através de observar qualitativamente a coloração da resistência que está conectada no conector cerâmico; se nesse local a cor da resistência mudasse de cor, indo para o vermelho, é sinal de que a mesma está gerando calor excessivo. O valor do PWM que começou a apresentar esse avermelhamento foi 120, conforme a Figura [41.](#page-42-1)

Figura 41 – Aquecimento elevado da resistência.

<span id="page-42-1"></span>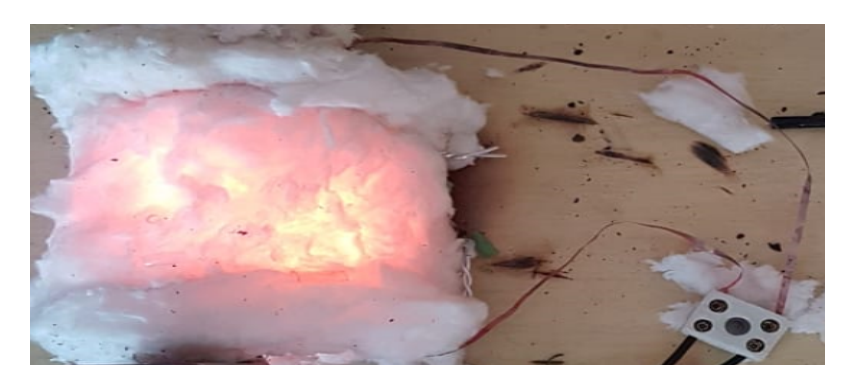

Fonte: Próprio autor

Sabendo-se dos valores mínimo e máximo do PWM, 110 e 120, respectivamente, utilizou-se deste dois valores na programação no Arduíno para o controlador PID. Não sendo possível a implementação do PID, pois não não conseguiu-se determinar com precisão as constantes KI, KD e KP responsáveis pelo funcionamento correto do controlador PID.

Além do que, mesmo que pelo código o PID retornasse 0 para o PWM, ou seja, a resistência permanecer desligada, havia ainda uma elevação da temperatura devido ao calor residual que estava armazenado dentro da manta e, também, o seu resfriamento lento por se tratar de um mau condutor de calor; consequentemente o tempo de resposta por causa da manta cerâmica se mostrou elevado.

Então buscou-se outra alternativa que atender-se a temperatura de extrusão do PET. Observando-se as Figuras [38](#page-41-0) e [40,](#page-42-0) nota-se que depois de um tempo, o valor de temperatura tende para uma certa faixa. Percebendo-se isso, realizou-se testes para descobrir um valor do PWM que fornecesse uma temperatura na qual seja possível fazer o processo de extrusão do PET.

Pelos testes realizados, o valor do PWM que fornece-se um aquecimento suficientemente próximo para extrudar o PET está entre os 100 e o 110. Depois de diversos testes, encontrou-se o valor de 105, sendo que o teste executado seguiu-se o seguinte processo: um aquecimento até 229 °C usando-se o valor 110 do PWM e acima desta temperatura um aquecimento com 105 do PWM. A Figura [42](#page-43-0) mostra este comportamento.

<span id="page-43-0"></span>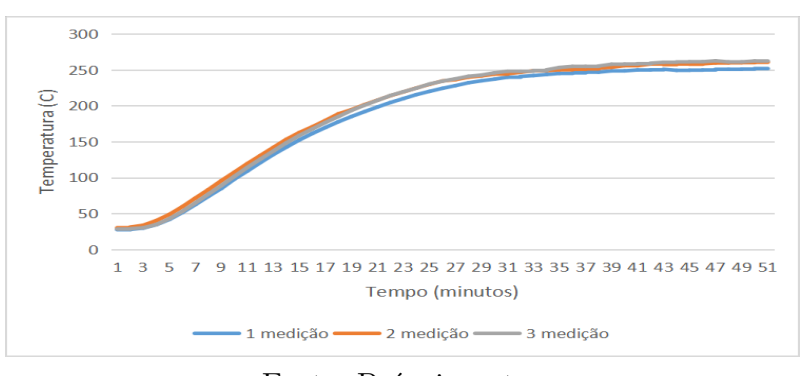

Figura 42 – Comportamento do aquecimento.

Fonte: Próprio autor

<span id="page-43-1"></span>As curvas apresentam um comportamento muito próximo uma da outra, tendo uma variação lenta da temperatura a partir dos 230 °C. De posse dos valores das três medições realizou-se uma média, Figura [43.](#page-43-1)

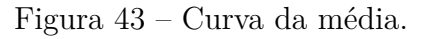

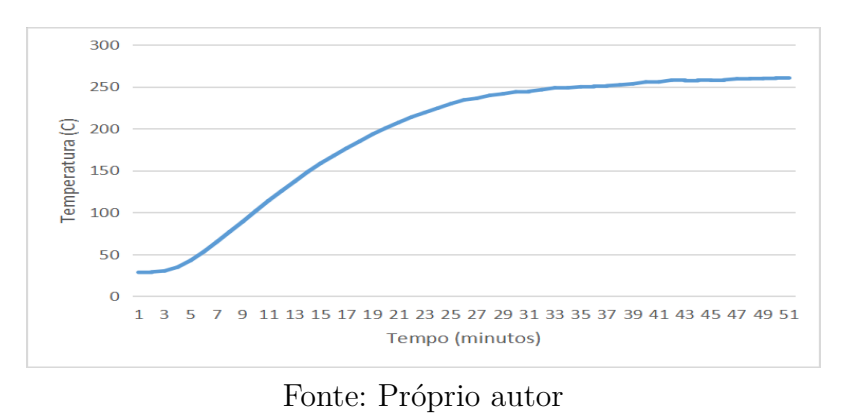

Como se vê na Figura [43,](#page-43-1) a partir dos 25 minutos, quando entra o aquecimento com 105 de PWM, a variação de temperatura é mais suave, ou seja, mais lenta. Deste

<span id="page-44-0"></span>modo, quando se chega na temperatura ideal , pode-se começar o processo de extrusão, Figura [44.](#page-44-0)

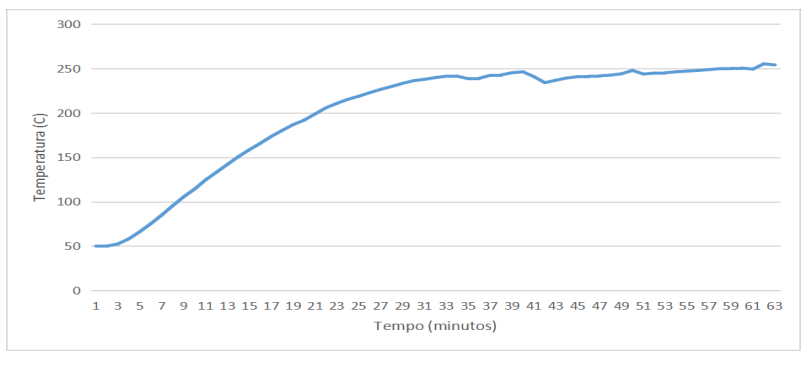

Figura 44 – Variação da temperatura durante o processo de extrusão.

Observa-se na Figura [44](#page-44-0) que a partir dos 40 minutos, com a temperatura de 246 <sup>o</sup>C, começa adicionar o PET para o processo de extrusão. Como esperado, a temperatura começa a cair, pois energia é transferida para o PET e quando cessa a alimentação da matéria-prima, a temperatura volta a aumentar. Sendo que, ao adicionar o PET de forma constante é possível manter a temperatura em uma determinada faixa que se pode extrudar o PET. Sendo que, com este sistema de aquecimento, é possível obter filamentos do PET, Figura [45.](#page-44-2)

<span id="page-44-2"></span>Figura 45 – (a) Extrusão do PET; (b) Filamentos obtidos.

<span id="page-44-1"></span>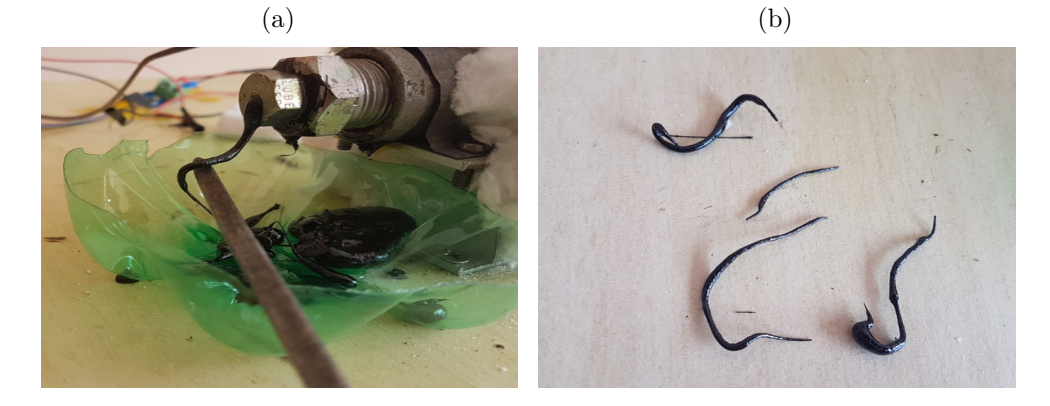

Fonte: Próprio autor

Fonte: Próprio autor

## <span id="page-45-0"></span>6 Conclusão

Apesar de não conseguir implementar o PID para um controle mais preciso da temperatura, o objetivo deste trabalho foi alcançado, sendo possível manter uma faixa de temperatura para extrudar o PET e, também, conseguiu-se fazer o isolamento elétrico e térmico da extrusora. Sendo que o custo para a confecção do sistema de controle de temperatura não foi elevado.

Existem formas de melhorar este experimento. A primeira dela é substituir a primeira camada de manta cerâmica que separa o tubo e a resistência por uma fita de mica, pois a mesma tem uma espessura mais fina e é uniformemente distribuída,deste modo a distribuição de calor seria mais uniforme; além de suportar uma temperatura elevada, em torno dos 700 °C. Deste modo, O PID pode-se ser aplicado de forma mais precisa, pois o tempo de resposta do sistema será mais curto devido aos fatos citados anteriormente.

Outra melhoria seria adicionar um sensor para medir a rotação do motor, pois ao conhecer a sua rotação, pode-se fazer um controle de temperatura através do mesmo. Ao constatar que a temperatura está se elevando em relação a um valor de referência, o Arduíno aumenta a rotação para aumentar a vazão mássica e quando estiver caindo a temperatura, a rotação do motor é reduzida, diminuindo a vazão mássica. Deste modo, é possível obter uma temperatura constante em função da quantidade de PET que se está extrudando.

## Referências

<span id="page-46-3"></span><span id="page-46-0"></span>ABIPET. Nono censo da reciclagem de pet - brasil. 2013. Citado na página [21.](#page-21-1)

<span id="page-46-10"></span>ALLOYWIRE. *Fio de Resistência de Níquel-Cromo RW 80 - Nicrómio 5*. 2018. Disponível em: <https://www.alloywire.com/portuguese/products RW80 nichrome 5.html>. Acesso em: 3 de Nov. 2019. Citado na página [28.](#page-28-5)

<span id="page-46-11"></span>ASALIT. *Entenda tudo sobre fibra de cerãmica*. 2015. Disponível em: [<https:](https://asalit.com.br/entenda-tudo-sobre-fibra-ceramica/) [//asalit.com.br/entenda-tudo-sobre-fibra-ceramica/>.](https://asalit.com.br/entenda-tudo-sobre-fibra-ceramica/) Citado na página [29.](#page-29-5)

<span id="page-46-12"></span>ASALIT. *Usando as saídas PWM do Arduino*. 2015. Disponível em: [<https:](https://asalit.com.br/entenda-tudo-sobre-fibra-ceramica/) [//asalit.com.br/entenda-tudo-sobre-fibra-ceramica/>.](https://asalit.com.br/entenda-tudo-sobre-fibra-ceramica/) Acesso em: 23 de Out. 2019. Citado na página [29.](#page-29-5)

<span id="page-46-2"></span>AWAJA, F.; PAVEL, D. Recycling of pet. *European Polymer Journal*, Elsevier, v. 41, n. 7, p. 1453–1477, 2005. Citado na página [20.](#page-20-2)

<span id="page-46-6"></span>AZEVEDO, F. M. d. *Estudo e projeto de melhoria em máquina de impressão 3D.* Dissertação (Mestrado em Engenharia Elétrica) — Universidade de São Paulo, 2013. Citado na página [24.](#page-24-3)

<span id="page-46-1"></span>BARNES, D. K. et al. Accumulation and fragmentation of plastic debris in global environments. *Philosophical Transactions of the Royal Society B: Biological Sciences*, The Royal Society Publishing, v. 364, n. 1526, p. 1985–1998, 2009. Citado na página [15.](#page-15-1)

<span id="page-46-7"></span>BORAH, S. 3d printer filament length monitor. *International Journal of Science, Technology and Society*, Citeseer, v. 2, n. 5, p. 129–132, 2014. Citado na página [24.](#page-24-3)

<span id="page-46-4"></span>CAMARGO, R. V. d. *Reciclagem mecânica-química de resíduos de filmes de polietileno de baixa densidade em combinação com o polipropileno*. 2009. Monografia (Engenharia), UFRJ (UniversidadeFederal do Rio de Janeiro), Rio de Janeiro, Brazil. Citado na página [22.](#page-22-1)

<span id="page-46-9"></span>CASTELLO, M. 2018. Disponível em:  $\langle \text{https://www.filipeflop.com/blog/}$ [pra-que-serve-um-bootloader-arduino-uno/>.](https://www.filipeflop.com/blog/pra-que-serve-um-bootloader-arduino-uno/) Acesso em: 20 de Novembro de 2019. Citado na página [26.](#page-26-6)

<span id="page-46-8"></span>CAVALCANTE, M. A.; TAVOLARO, C. R. C.; MOLISANI, E. Fısica com arduino para iniciantes. *Revista Brasileira de Ensino de Fısica*, v. 33, n. 1-9, p. 9, 2011. Citado na página [26.](#page-26-6)

<span id="page-46-5"></span>FERREIRA, G. da C.; KRÜGER, T. R.; SANTOS, C. B. dos. Utilização da impressão 3d na manufatura para a otimização de processos: Um estudo de caso em indústrias automobilísticas. *Memorial TCC Caderno da Graduação*, v. 2, n. 1, p. 276–289, 2016. Citado na página [24.](#page-24-3)

<span id="page-46-13"></span>FILIPEFLOP. *Termopar Tipo K com Módulo MAX6675*. 2018. Disponível em: [<https://www.filipeflop.com/produto/termopar-tipo-k-com-modulo-max6675/>.](https://www.filipeflop.com/produto/termopar-tipo-k-com-modulo-max6675/) Acesso em: 23 de OUt. 2019. Citado na página [30.](#page-30-5)

<span id="page-47-5"></span>FORMIGONI, A.; CAMPOS, I. P. de A. Reciclagem de pet no brasil. *Simpósio de Excelência em Gestão e Tecnologia, Rio de Janeiro*, 2012. Citado 2 vezes nas páginas [20](#page-20-2) e [21.](#page-21-1)

<span id="page-47-6"></span>FORMIGONI, A.; SANTOS, S. da C.; MEDEIROS, B. T. Logística reversa e sustentabilidade para a melhoria da cadeia: uma abordagem no panorama da reciclagem pet no brasil/reverse logistics and sustainability for improving the chain: an overview of the approach in pet recycling in brazil. *Revista Metropolitana de Sustentabilidade (ISSN 2318-3233)*, v. 4, n. 3, p. 108–125, 2014. Citado na página [20.](#page-20-2)

<span id="page-47-2"></span>FREITAS, R. L. M. *Efeito da temperatura de resfriamento sobre as propriedades de polímeros amorfos e semicristalinos*. 11-13 p. Monografia (Engenheiro de Materiais) — Universidade federal do rio de Janeiro, 2014. Citado 2 vezes nas páginas [18](#page-18-1) e [19.](#page-19-2)

<span id="page-47-0"></span>GORNI, A. A. Introdução aos plásticos. *Revista plástico industrial*, v. 10, n. 9, 2003. Citado 2 vezes nas páginas [15](#page-15-1) e [17.](#page-17-2)

<span id="page-47-7"></span>GOZZO, L. F. *Projeto e construção de uma impressora 3d baseada na tecnologia da modelagem por fusão e deposição*. Monografia (Engenharia Mecatrônica) — Universidade Federal de Uberlândia, 2017. Citado na página [25.](#page-25-1)

<span id="page-47-10"></span>GUERRA, L. N. d. A. *Uso de compensador PID no controle da taxa de variação de temperatura em um forno elétrico a resistência*. 3-4 p. Monografia (Engenharia Elétrica) — Universidade Federal do Rio de Janeiro, 2006. Citado 2 vezes nas páginas [27](#page-27-4) e [28.](#page-28-5)

<span id="page-47-9"></span>INDIAMART. *Arduino Uno Board*. 2018. Disponível em: [<https://www.indiamart.com/](https://www.indiamart.com/proddetail/arduino-uno-board-19296852155.html) [proddetail/arduino-uno-board-19296852155.html>.](https://www.indiamart.com/proddetail/arduino-uno-board-19296852155.html) Acesso em: 23 de Out. 2019. Citado na página [26.](#page-26-6)

<span id="page-47-8"></span>IPESI. *A evolução dos equipamentos de prototipagem rápida*. 2008. Dis-ponível em: [<https://www.cimm.com.br/portal/noticia/exibir\\_noticia/](https://www.cimm.com.br/portal/noticia/exibir_noticia/2683-a-evolucao-dos-equipamentos-de-prototipagem-rapida) [2683-a-evolucao-dos-equipamentos-de-prototipagem-rapida>.](https://www.cimm.com.br/portal/noticia/exibir_noticia/2683-a-evolucao-dos-equipamentos-de-prototipagem-rapida) Acesso em: 20 de Out. 2019. Citado na página [25.](#page-25-1)

<span id="page-47-1"></span>JR, S. V. C. *Ciência dos polímeros*. [S.l.: s.n.], 2002. Citado 2 vezes nas páginas [17](#page-17-2) e [18.](#page-18-1)

<span id="page-47-11"></span>KMABRASIL. *FITA KAPTON 13mm / 33m ALTA TEMPERA-TURA -REFLOW REBALLING BGA- HIKARI*. 2018. Disponível em: [<https://www.kmabrasil.com.br/produto/ferramentas/fitas-kapton-e-de-aluminio/](https://www.kmabrasil.com.br/produto/ferramentas/fitas-kapton-e-de-aluminio/813-fita-kapton-13mm33m-alta-temperatura-reflow-reballing-bga-hikari) [813-fita-kapton-13mm33m-alta-temperatura-reflow-reballing-bga-hikari>.](https://www.kmabrasil.com.br/produto/ferramentas/fitas-kapton-e-de-aluminio/813-fita-kapton-13mm33m-alta-temperatura-reflow-reballing-bga-hikari) Acesso em: 5 de Nov. 2019. Citado na página [29.](#page-29-5)

<span id="page-47-3"></span>KOSCHEVIC, M. T.; BITTEMCOURT, P. R. S. Meio ambiente e materiais poliméricos: Breves considerações com êmfase ao politereftalato de etileno (pet) e processos de degradação. *Revista Eletrônica Científica Inovação e Tecnologia - RECIT*, v. 2, n. 14, p. 60–80, 2016. Citado na página [19.](#page-19-2)

<span id="page-47-4"></span>LOCKER, A. *PETG filament guide 2018: Explaine, compared e reviewed*. 2018. Disponível em:  $\langle \text{https://all3dp.com/1/petg-filament-3d-printing/}$ [#section-petg-filament-explained-and-compared>.](https://all3dp.com/1/petg-filament-3d-printing/#section-petg-filament-explained-and-compared) Acesso em: 13 de Nov. 2019. Citado na página [20.](#page-20-2)

<span id="page-48-2"></span>LOPES, J. A. L.; ALMEIDA, L. C. *Metodologia para concepção de prótese ativa de mão utilizando impressora 3d*. Monografia (Bacharel em Engenharia Eletrônica), 2013. Citado na página [15.](#page-15-1)

<span id="page-48-11"></span>MAGAZINELUIZA. *Usando as saídas PWM do Arduino*. 2018. Disponível em: [<https:](https://www.magazineluiza.com.br/fita-niquel-cromo-resistencia-2-mm-x-1-metro-stn-online/p/5950279/ep/sevu/) [//www.magazineluiza.com.br/fita-niquel-cromo-resistencia-2-mm-x-1-metro-stn-online/](https://www.magazineluiza.com.br/fita-niquel-cromo-resistencia-2-mm-x-1-metro-stn-online/p/5950279/ep/sevu/) [p/5950279/ep/sevu/>.](https://www.magazineluiza.com.br/fita-niquel-cromo-resistencia-2-mm-x-1-metro-stn-online/p/5950279/ep/sevu/) Acesso em: 23 de Out. 2019. Citado na página [28.](#page-28-5)

<span id="page-48-1"></span>MANYIKA, J. et al. *Disruptive technologies: Advances that will transform life, business, and the global economy*. [S.l.]: McKinsey Global Institute San Francisco, CA, 2013. v. 180. 33-37 p. Citado na página [15.](#page-15-1)

<span id="page-48-10"></span>MECAWEB. *PWM - Modulacção Por Largura de Pulso*. 2018. Disponível em: [<http://www.mecaweb.com.br/eletronica/content/e\\_pwm>.](http://www.mecaweb.com.br/eletronica/content/e_pwm) Acesso em: 10 de Nov. 2019. Citado na página [27.](#page-27-4)

<span id="page-48-9"></span>MONTEIRO, M. T. F. *A Impressão 3D no meio produtivo e o design: um estudo na fabricação de joias*. Dissertação (Moda), 2015. Citado 2 vezes nas páginas [24](#page-24-3) e [25.](#page-25-1)

<span id="page-48-12"></span>OLIVEIRA, e. *Como usar com Arduino – Módulo MAX6675 Termopar Tipo K – 0 <sup>o</sup> a 800<sup>o</sup> C*. 2019. Disponível em: [<https://blogmasterwalkershop.com.br/arduino/](https://blogmasterwalkershop.com.br/arduino/como-usar-com-arduino-modulo-max6675-termopar-tipo-k-0o-a-800oc/) [como-usar-com-arduino-modulo-max6675-termopar-tipo-k-0o-a-800oc/>.](https://blogmasterwalkershop.com.br/arduino/como-usar-com-arduino-modulo-max6675-termopar-tipo-k-0o-a-800oc/) Acesso em: 5 de Nov. 2019. Citado na página [32.](#page-32-4)

<span id="page-48-4"></span>PAOLI, M. A. D. *Degradação e estabilização de polímeros*. [S.l.]: Artliber São Paulo, 2009. 3 p. Citado 2 vezes nas páginas [17](#page-17-2) e [19.](#page-19-2)

<span id="page-48-8"></span>PEREIRA, F. S. G. Polímeros-fundamentos científicos e tecnológicos. *Instituto Federal de Pernambuco. Recife*, 2009. Citado na página [23.](#page-23-3)

<span id="page-48-3"></span>PEREIRA, R. d. C. C.; MACHADO, A. H.; SILVA, G. G. (re) conhecendo o pet. *Química Nova na Escola*, n. 15, p. 3–5, 2002. Citado 2 vezes nas páginas [17](#page-17-2) e [19.](#page-19-2)

<span id="page-48-5"></span>PESSÔA, V. A. d. F. *RECICLAGEM E REUTILIZAÇÃO DE MATERIAIS POLIMÉRICOS PLÁSTICOS*. Tese (Doutorado) — Universidade Federal do Rio de Janeiro, 2018. Citado 2 vezes nas páginas [21](#page-21-1) e [22.](#page-22-1)

<span id="page-48-0"></span>PIATTI, T. M.; RODRIGUES, R. A. F. Plásticos: características, usos, produção e impactos ambientais. *Alagoas: Editora da Universidade Federal de Alagoas*, p. 10–11, 2005. Citado na página [15.](#page-15-1)

<span id="page-48-6"></span>PIVA, A. M.; NETO, M. B.; WIEBECK, H. A reciclagem de pvc no brasil. *Polímeros: Ciência e tecnologia*, SCIELO Brasil, v. 9, n. 4, p. 195–200, 1999. Citado na página [22.](#page-22-1)

<span id="page-48-13"></span>REIS, F. dos. *Curso de Eletrônica – O que é PWM – Pulse Width Modulation*. 2017. Disponível em: [<http://www.bosontreinamentos.com.br/eletronica/curso-de-eletronica/](http://www.bosontreinamentos.com.br/eletronica/curso-de-eletronica/curso-de-eletronica-o-que-e-pwm-pulse-width-modulation/) [curso-de-eletronica-o-que-e-pwm-pulse-width-modulation/>.](http://www.bosontreinamentos.com.br/eletronica/curso-de-eletronica/curso-de-eletronica-o-que-e-pwm-pulse-width-modulation/) Acesso em: 01 de Dez. 2019. Citado na página [35.](#page-35-3)

<span id="page-48-7"></span>RODRIGUES, T. T. Polímeros nas indústrias de embalagens. Universidade Federal de Uberlândia, 2018. Citado na página [23.](#page-23-3)

<span id="page-49-0"></span>SALAMONI, F. L.; GALLON, A. V.; GÉRSON, T. Os impactos no meio ambiente na industrialização do plástico: um estudo de caso. *III SEGeT – Simpósio de Excelência em Gestão e Tecnologia*, 2006. Citado na página [15.](#page-15-1)

<span id="page-49-9"></span>SANTOS, L. M. dos et al. Tipos de polímeros utilizados como matéria prima no método de manufatura aditiva por fdm: uma abordagem conceitual. XXXVIII ENCONTRO NACIONAL DE ENGENHARIA DE PRODUçãO, 2018. Citado na página [24.](#page-24-3)

<span id="page-49-4"></span>SANTOS, W. N. dos et al. Propriedades térmicas de polímeros por métodos transientes de troca de calor. *Polímeros: Ciência e Tecnologia*, Associação Brasileira de Polímeros, v. 13, n. 4, p. 265–269, 2003. Citado na página [18.](#page-18-1)

<span id="page-49-7"></span>SCHEIRS, J.; GARDETTE, J.-L. Photo-oxidation and photolysis of poly (ethylene naphthalate). *Polymer Degradation and Stability*, Elsevier, v. 56, n. 3, p. 339–350, 1997. Citado na página [20.](#page-20-2)

<span id="page-49-10"></span>SILVA, F. M. R. da. *Projeto de extrusora de filamento para impressora 3D*. Monografia (Bacharel em Engenharia Mecânica) — Universidade Tecnológica Federal do Paraná, 2018. Citado na página [27.](#page-27-4)

<span id="page-49-6"></span>SINFRÔNIO, F. S. M.; SOUZA, A. G. de. *AVALIAÇÃO TERMOANALÍTICA DA RECICLAGEM DE POLIETILENO E POLIETILENO TEREFTALATO USANDO MATERIAIS MICRO E MESOPOROSOS*. Tese (Química), 2006. Citado na página [19.](#page-19-2)

<span id="page-49-1"></span>SOUZA, B. C. de; NISHIDA, J. C. C. Impressora 3d de baixo custo - projeto mecânica. Escola Politécnica - USP, São paulo, 2009. Citado na página [15.](#page-15-1)

<span id="page-49-11"></span>SOUZA, F. *Usando as saídas PWM do Arduino*. 2014. Disponível em: [<https:](https://www.embarcados.com.br/pwm-do-arduino/) [//www.embarcados.com.br/pwm-do-arduino/>.](https://www.embarcados.com.br/pwm-do-arduino/) Acesso em: 3 de Nov. 2019. Citado na página [27.](#page-27-4)

<span id="page-49-5"></span>SOUZA, P. P. de; SILVA, G. G.; AMARAL, L. O. F. O cotidiano é meio amorfo: transição vítrea–uma abordagem para o ensino médio. *Química nova na escola*, v. 10, n. 20, p. 21–25, 2004. Citado 2 vezes nas páginas [18](#page-18-1) e [26.](#page-26-6)

<span id="page-49-3"></span>SPINACÉ, M. A. da S.; PAOLI, M. A. D. A tecnologia da reciclagem de polímeros. *Quim. Nova*, SCIELO Brasil, v. 28, n. 1, p. 65–72, 2005. Citado 3 vezes nas páginas [17,](#page-17-2) [21](#page-21-1) e [23.](#page-23-3)

<span id="page-49-12"></span>USINAINFO. *Usando as saídas PWM do Arduino*. 2018. Disponível em: [<https:](https://www.usinainfo.com.br/fita-kapton-322) [//www.usinainfo.com.br/fita-kapton-322>.](https://www.usinainfo.com.br/fita-kapton-322) Acesso em: 23 de Out. 2019. Citado na página [29.](#page-29-5)

<span id="page-49-8"></span>VOLPATO, N. *Prototipagem rápida: tecnologias e aplicações*. [S.l.]: Editora Blucher, 2007. Citado na página [24.](#page-24-3)

<span id="page-49-2"></span>WOHLERS, T. Recent trends in additive manufacturing. In: *Proceedings of 17th European Forum on Rapid Prototyping and Manufacturing, Paris, France*. [S.l.: s.n.], 2012. p. 1–6. Citado na página [15.](#page-15-1)

# <span id="page-50-0"></span>APÊNDICE A – Códigos do Arduíno

//======================================================================================//

//======================================================================================//

### Código do PID

#include "max6675.h"//INCLUSÃO DE BIBLIOTECA

int PWM = 6; // saída do PWM na porta 6

// define os pinos do sensor de temperatura

int ktcSO =  $8$ ; //PINO DIGITAL (SO) int ktcCS = 9; //PINO DIGITAL  $(CS)$ int ktcCLK = 10; //PINO DIGITAL (CLK / SCK) MAX6675 ktc(ktcCLK, ktcCS, ktcSO); //CRIA UMA INSTÂNCIA UTILIZANDO OS PINOS (CLK, CS, SO)

//======================================================================================//

//Variáveis do PID float error = 0; //armazena o erro float lastTemperature = 0;  $//$ armazena a última temperatura lida float setPoint =  $88$ ; // Valor desejado a se obter long lastProcess = 0;  $//$ armazena o último valor do tempo float PID = 0; //variável da soma dos processos  $(P + I + D)$ float temperature =  $0.0$ ; //armazena o valor da temperatura lida float deltaTime; //

//======================================================================================//

//constantes do PId

#### float

 $kI = 0, //$  constante da integral  $kP = 1.5, //$ constante do processo  $kD = 0$ ; // constante da derivada

float  $P = 0, //$  valor do processo  $I = 0, //$ valor do erro

 $D = 0$ ; //valor da derivada

void setup() { Serial.begin(9600); //INICIALIZA A SERIAL delay(500); //INTERVALO DE 500 MILISSEGUNDOS pinMode(PWM,OUTPUT); TCCR1B = TCCR1B & B11111000 | 0x05 ; // pinos 5 e 6 PWM frequência de 61,04 Hz }

//======================================================================================//

```
void loop() { Serial.print(ktc.readCelsius()); //IMPRIME NO MONITOR SERIAL
A TEMPERATURA MEDIDA
Serial.println(); //IMPRIME O TEXTO NO MONITOR SERIAL
delay(500); //INTERVALO DE 500 MILISSEGUNDOS
```
if( ktc.readCelsius();  $> 230$ } //================== Implemetação do PID =================================================// temperature = ktc.readCelsius $\langle \cdot \rangle$  / recebe o valor da temperatura error = setPoint - temperature; // calcula o erro

//====================== Calculo da variação do tempo =======================================// deltaTime =  $(millis() - lastProcess)/1000; //$  calcula a diferença de tempo entre o atual e o passado  $lastProcess = millis(); //armazena o tempo atual$ //======================Calculo do valor de P===========================================//  $P = error^*kP$ ;

//===================Calculo do valor de I ==========================//  $I = I + error*kI^*deltaTime;$ 

//======================Calculo do valor de D===========================================//  $D = kD<sup>*</sup>((lastTemperature - temperature)/deltaTime);$ lastTemperature = temperature; //armazena a última temperatura

//======================Calculo do valor do PID===========================================//  $PID = P + I + D;$ 

//======================Range do PWM====================

 $PID = map(PID, 120,160,0,120);$ 

 $if(PID < 0)$  $\{ PID = 0; \}$  $if(PID > 120)$  $\{ PID = 120; \}$ 

//=======================Saída do PWM========= analogWrite(PWM, PID);

```
delay(500);}
else{
analogWrite(PWM, 110);
}
```
}

### Código do potenciômetro

#include "max6675.h"//INCLUSÃO DE BIBLIOTECA

int ktcSO = 8; //PINO DIGITAL  $(SO)$ int ktcCS = 9; //PINO DIGITAL  $(CS)$ int ktcCLK = 10; //PINO DIGITAL (CLK / SCK)

MAX6675 ktc(ktcCLK, ktcCS, ktcSO); //CRIA UMA INSTÂNCIA UTILIZANDO OS PINOS (CLK, CS, SO)

void setFrequency(char option); //Seleciona a frequência de operação do PWM void setDutypin06(float value); //Seleciona o duty cycle na saída digital 6 // — Variáveis Globais double adc = 0; //armazena o vvalor do potênciometro na entra analógica A0 void setup(){ Serial.begin(9600); //INICIALIZA A SERIAL delay(500); //INTERVALO DE 500 MILISSEGUNDOS

pinMode( 6, OUTPUT); //saída PWM pino 6

TCCR2A = 0xA3; //Configura operação em fast PWM, utilizando registradores OCR2x para comparação //1010 0011

setFrequency(7); //Seleciona opção 7 para frequência PWM

setDutypin06(1); //Saída 6 com duty de  $1\%$ 

}

```
void loop(){
```

```
// Serial.print("Temperatura: "); //IMPRIME O TEXTO NO MONITOR SERIAL
Serial.print(ktc.readCelsius()); //IMPRIME NO MONITOR SERIAL A TEMPERATURA
MEDIDA
```

```
Serial.println("*C"); //IMPRIME O TEXTO NO MONITOR SERIAL
delay(500); //INTERVALO DE 500 MILISSEGUNDOS
\text{adc} = \text{analogRead}(A0);
```
 $\text{adc} = \text{map}(\text{adc}, 0, 1023, 0, 255);$ 

```
setDutypin06(adc);
      } //end loop
/*=====================================================================================*/
void setDutypin06(float value)
```
{

 $OCR2B = value$ ; Serial.print("tensão = "); Serial.println(OCR2B);

} //end setDutypin6 /\*=====================================================================================\*/ void setFrequency(char option)  $\{ / *$ TABLE:

option frequency

```
1 62.5 kHz
2 7.81 kHz
3 1.95 kHz
4 976.56 Hz
5 488.28 Hz
6 244.14 Hz
7 61.03 Hz
/
TCCR2B = option;}
```
### Código do pré-aquecimento

#include "max6675.h"//INCLUSÃO DE BIBLIOTECA

//=====================================================================================================//

//====================================================================================================//

int ktcSO = 8; //PINO DIGITAL  $(SO)$ 

int ktcCS = 9; //PINO DIGITAL  $(CS)$ 

int ktcCLK = 10; //PINO DIGITAL (CLK / SCK)

MAX6675 ktc(ktcCLK, ktcCS, ktcSO); //CRIA UMA INSTÂNCIA UTILIZANDO OS PINOS (CLK, CS, SO)

int PWM = 6; //saída do pwm na porta 6

void setup() {

Serial.begin(9600); //INICIALIZA A SERIAL

delay(500); //INTERVALO DE 500 MILISSEGUNDOS

pinMode(PWM,OUTPUT); //definição que o PWM é saída

TCCR1B = TCCR1B & B11111000 | 0x05 ; // pinos 5 e 6 PWM com frequência de 61,04 Hz

}

void loop() { Serial.print(ktc.readCelsius()); //IMPRIME NO MONITOR SERIAL A TEMPERATURA MEDIDA Serial.println(); //IMPRIME O TEXTO NO MONITOR SERIAL analogWrite(PWM,110); // pré-aquecimento }

### Código do aquecimento para extrusão

```
#include "max6675.h"//INCLUSÃO DE BIBLIOTECA
       int ktcSO = 8; //PINO DIGITAL (SO)int ktcCS = 9; //PINO DIGITAL (CS)int ktcCLK = 10; //PINO DIGITAL (CLK / SCK)
MAX6675 ktc(ktcCLK, ktcCS, ktcSO); //CRIA UMA INSTÂNCIA UTILIZANDO OS
PINOS (CLK, CS, SO)
//=====================================================================================================//
int PWM = 6; //saída do pwm na porta 6
//====================================================================================================//
void setup() {
Serial.begin(9600); //INICIALIZA A SERIAL
delay(500); //INTERVALO DE 500 MILISSEGUNDOS
pinMode(PWM,OUTPUT); //definição que o PWM é saída
TCCR1B = TCCR1B & B11111000 | 0x05 ; // pinos 5 e 6 PWM com frequência de 61,04
Hz
}
```

```
void loop() {
Serial.print(ktc.readCelsius()); //IMPRIME NO MONITOR SERIAL A TEMPERATURA
MEDIDA
Serial.println(); //IMPRIME O TEXTO NO MONITOR SERIAL if ( ktc.readCelsius() <
230){
analogWrite(PWM,110); // pré-aquecimento }
else
\{ analogWrite(PWM, 105);\}delay(500); //INTERVALO DE 500 MILISSEGUNDOS
}
```
# <span id="page-56-0"></span>APÊNDICE B – Desenho elétrico

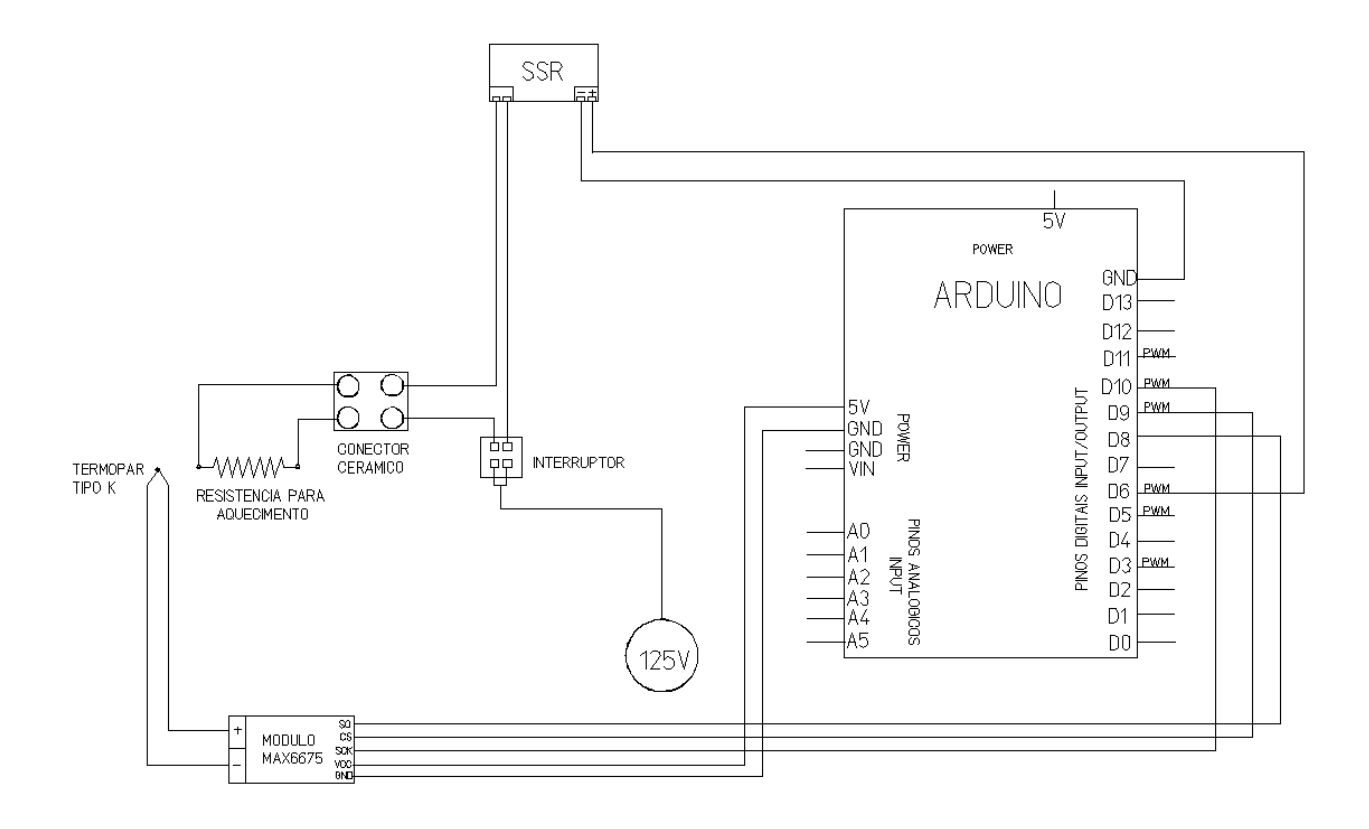